# Introduction to GPU Programming with GLSL

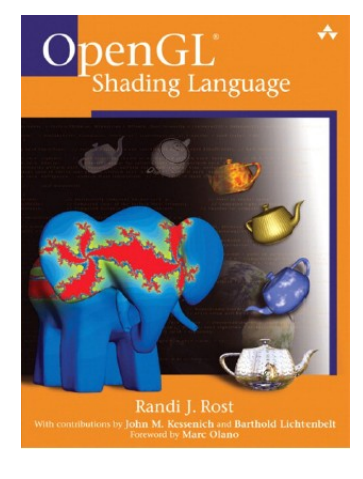

Ricardo Marroquim

André Maximo

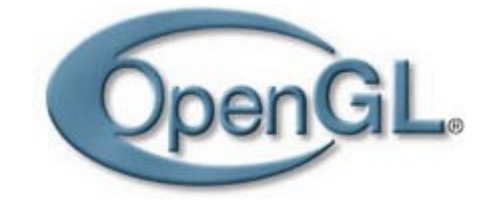

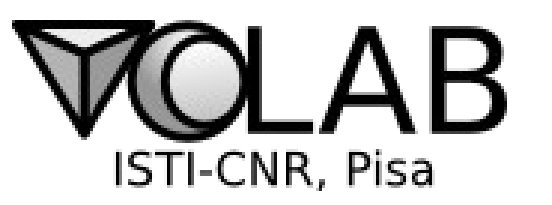

October, 2009 **SIBGRAPI** 

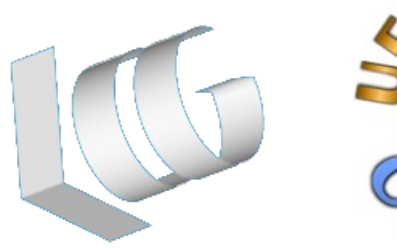

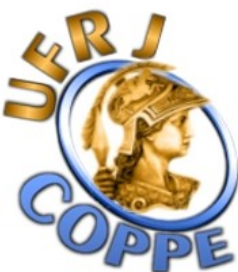

#### summary

#### tutorial

Part I Introduction and motivation (RM) GPU architecture and pipeline (AM) GLSL language : Hello World (AM) Basic Types (AM) Data Flow (RM) OpenGL – GLSL integration (AM)

SIBGRAPI 2009 Ricardo Marroquim André Maximo

> motivation architecture language examples

#### Part II

Examples:

Cartoon Effect (AM)

Texture Mapping (RM)

Environment Mapping (RM)

Phong Shading (AM)

Spike Effect (AM)

GPGPU (RM)

Particle System (RM)

Wrap-up (RM)

### a word about parallelism

new reality

SIBGRAPI 2009 Ricardo Marroquim André Maximo

#### motivation

architecture language examples

Commodity computers are now high performance machines

Computers don't increase in speed anymore, they just get wider

Parallel computing should be taught in  $1<sup>st</sup>$  /  $2<sup>nd</sup>$  semester of Computer Science and Engineering graduations

For example:

- Merge Sort x Heap Sort
- Both are O(n log n)
- One parallel-friendly, one not
- Students need to understand this early!

### introduction

SIBGRAPI 2009 Ricardo Marroquim André Maximo

what is GPU?

Graphics Processing Unit

#### motivation

architecture language examples

Graphics Processing Unit

Specialized hardware for graphics

Free CPU from the burden of rendering

Used everywhere:

desktop, notebooks, mobiles, embedded system, etc.

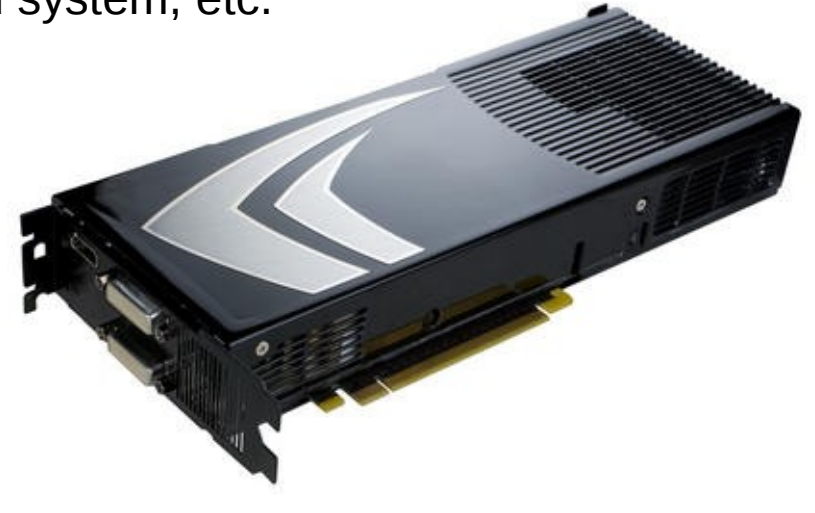

### introduction

why GPU programming?

SIBGRAPI 2009 Ricardo Marroquim André Maximo

#### motivation

architecture language examples

Fixed functionality **limits** the programmer

Deep **changes** in graphics hardware

Outstanding **effects** are possible

**Control** over the processing inside the GPU

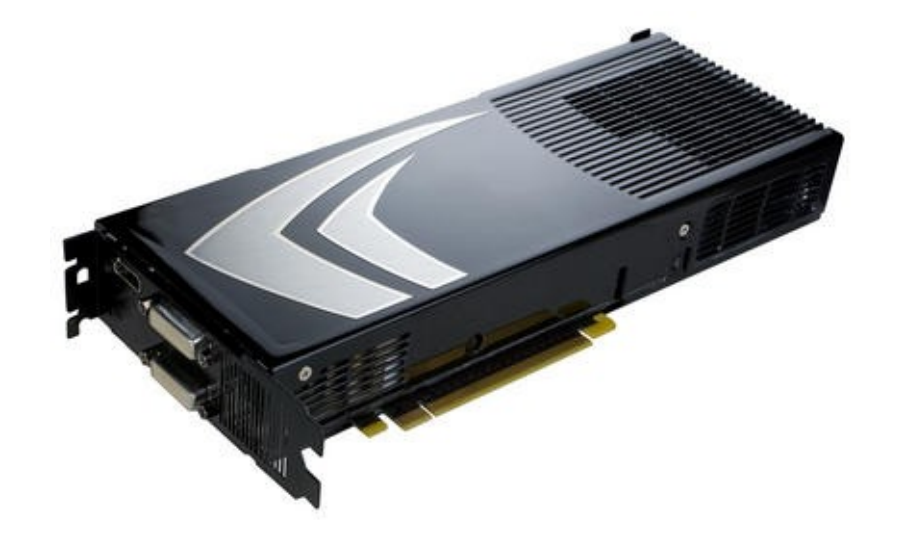

## introduction

GPU history

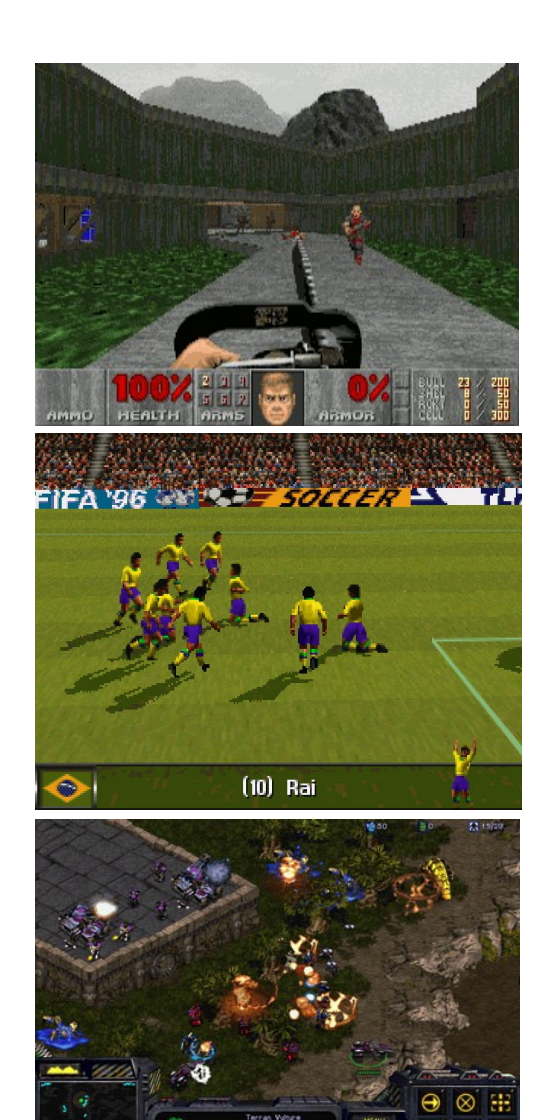

SIBGRAPI 2009 Ricardo Marroquim André Maximo

#### motivation

architecture language examples

**90's:** GPUs were black boxes (fixed functionalities)

**2002:** basic programmability

**2004:** GLSL (OpenGL 2.0), vertex and fragment shader

**2006:** geometry shader

**2010?:** tesselation shader (OpenGL 3.0)

SIBGRAPI 2009 Ricardo Marroquim André Maximo

what is GLSL? **OpenGL Shading Language** 

motivation architecture language

examples

C/C++ like language

Coding short programs called shaders to run on the GPU

Used for different graphics card functionalities

High level shader language

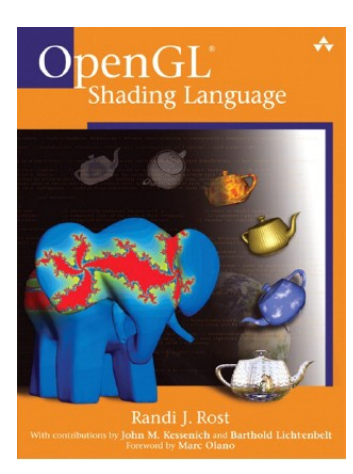

(orange book)

why GLSL?

SIBGRAPI 2009 Ricardo Marroquim André Maximo

#### motivation

architecture language examples

Based on OpenGL

OpenGL is the foundation of professional graphics

GLSL was introduced with OpenGL 2.0 in 2004

OpenGL 2.0 is the foundation of programmable, cross-platform and professional graphics

OpenGL / OpenGL 2.0 is an open standard

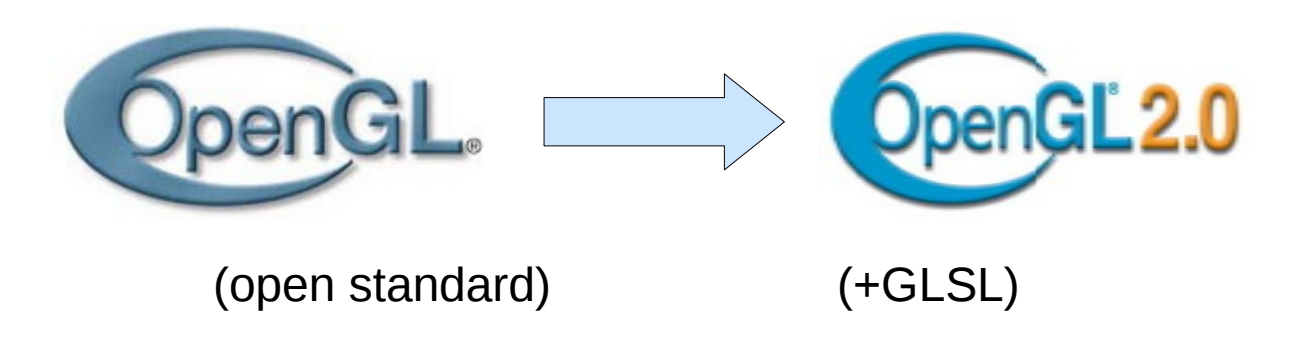

SIBGRAPI 2009 Ricardo Marroquim André Maximo

#### motivation

architecture language examples

interesting new effects using shaders

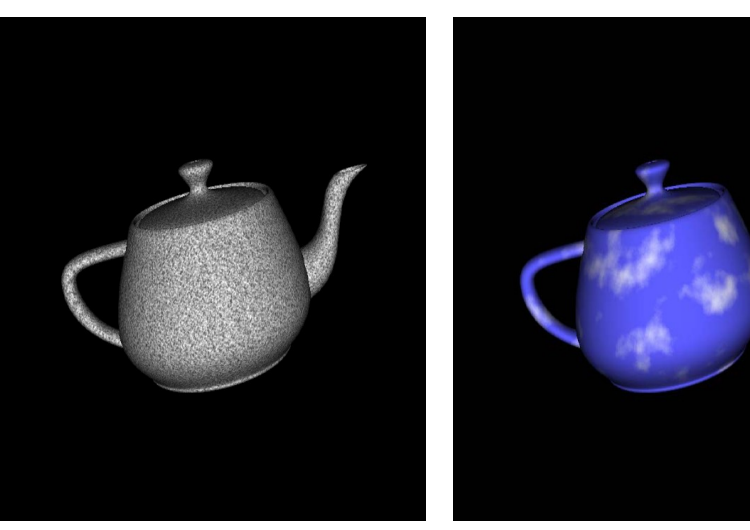

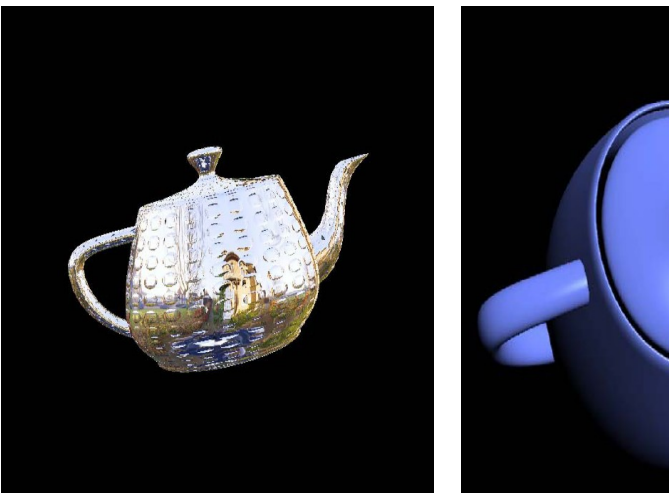

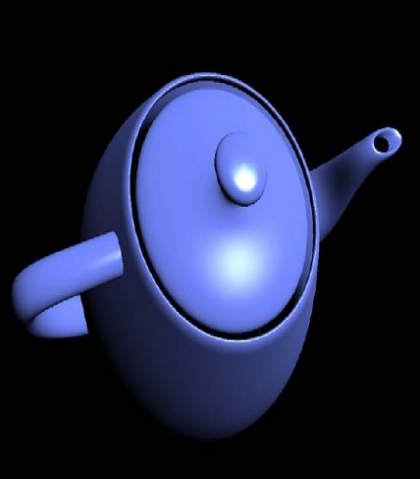

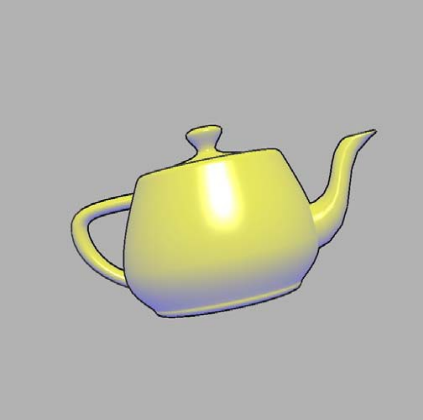

#### realistic materials natural phenomena non-photorealistic rendering

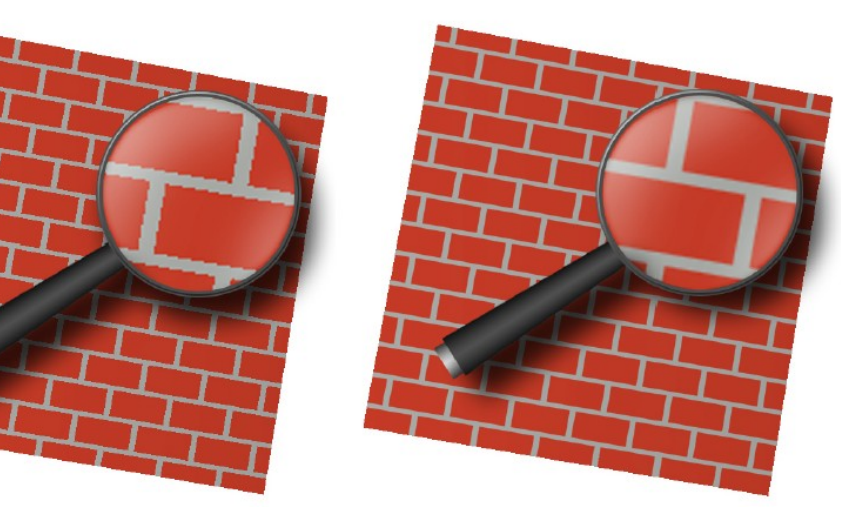

environment map realistic surface and better anti-aliasing

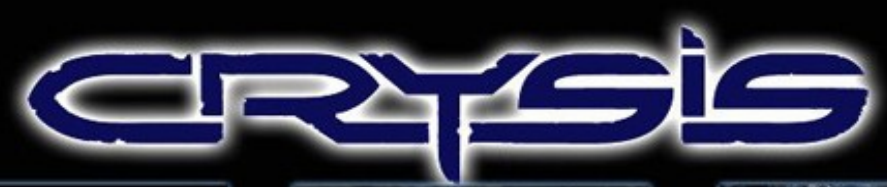

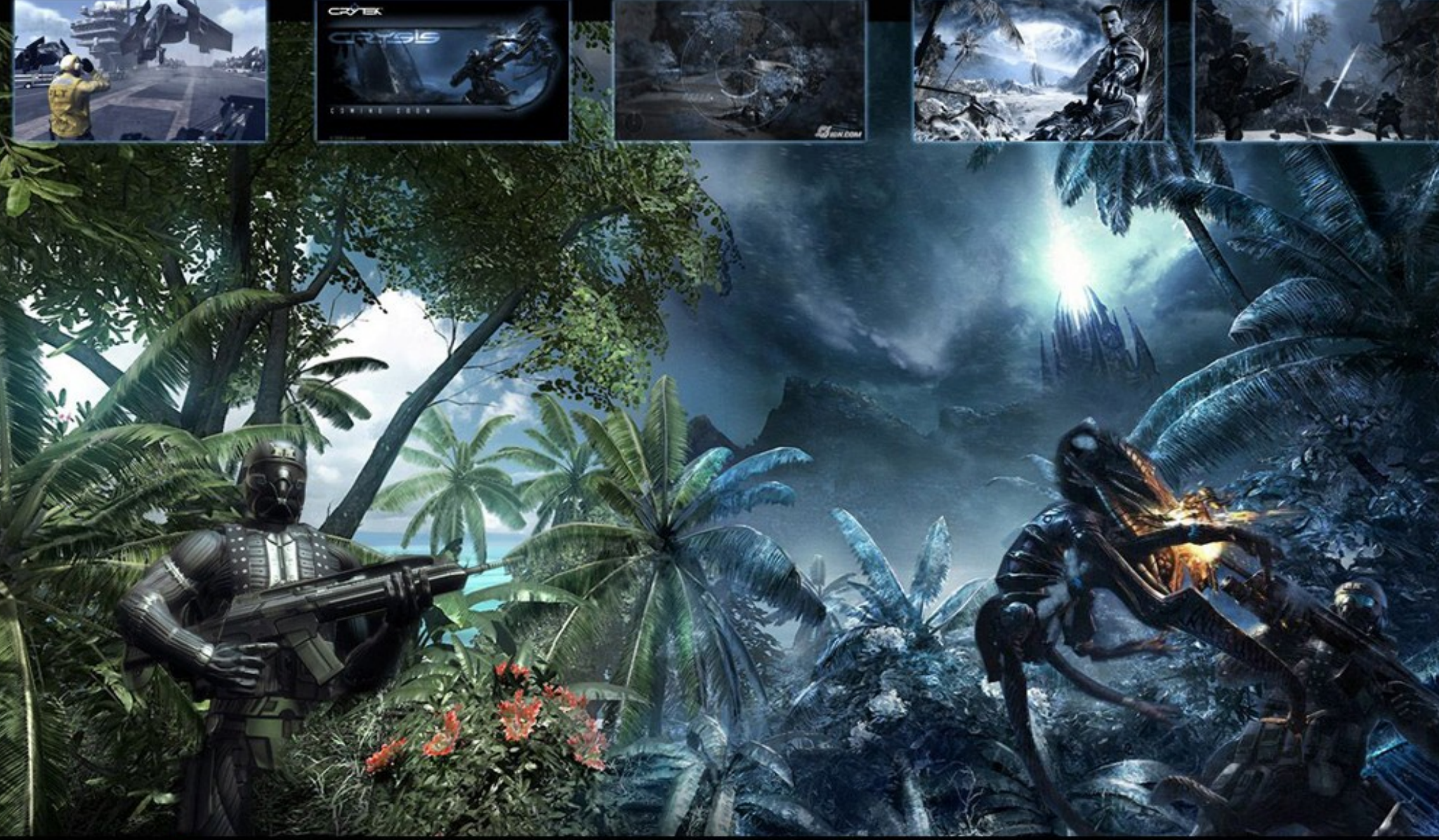

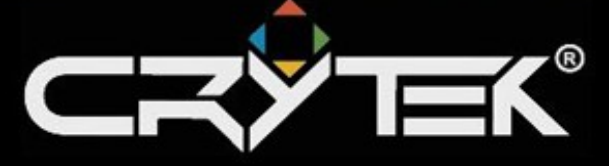

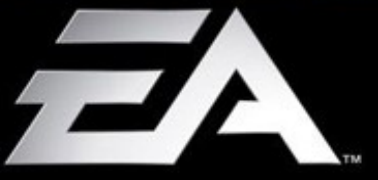

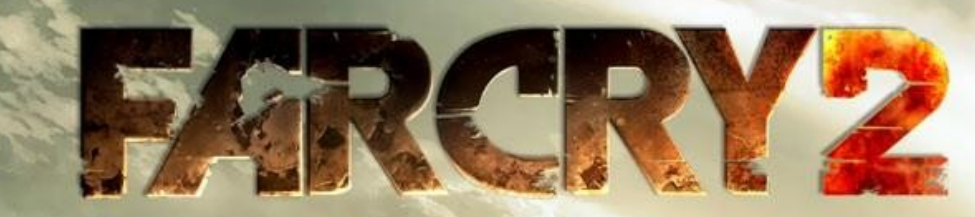

architecture and the contract of

 $\left( \left[ \begin{matrix} 1 \\ 0 \end{matrix} \right] \right)$ 

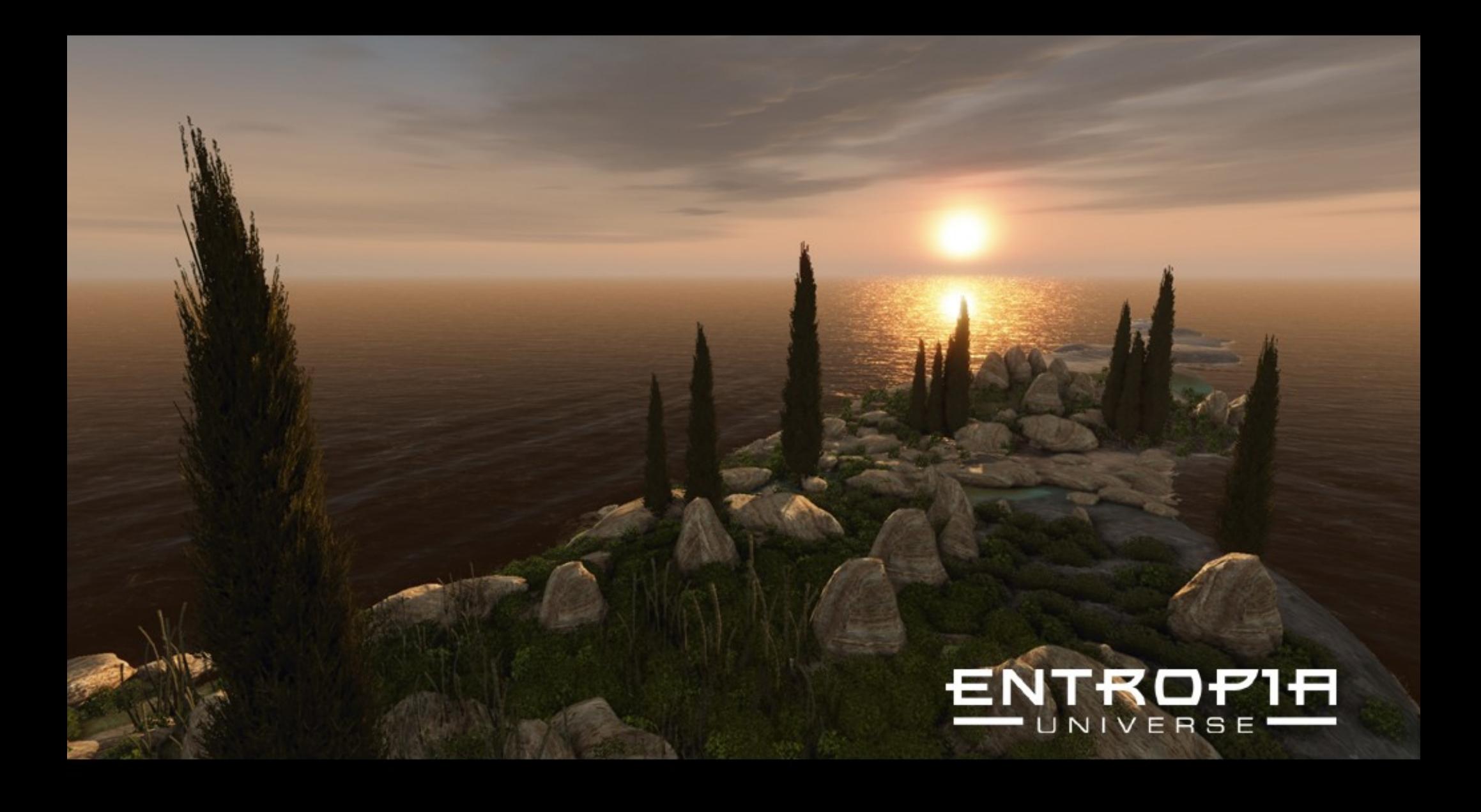

the GPU

High performance

High bandwidth

Arithmetic intensity

Throughput computing

SIBGRAPI 2009 Ricardo Marroquim André Maximo

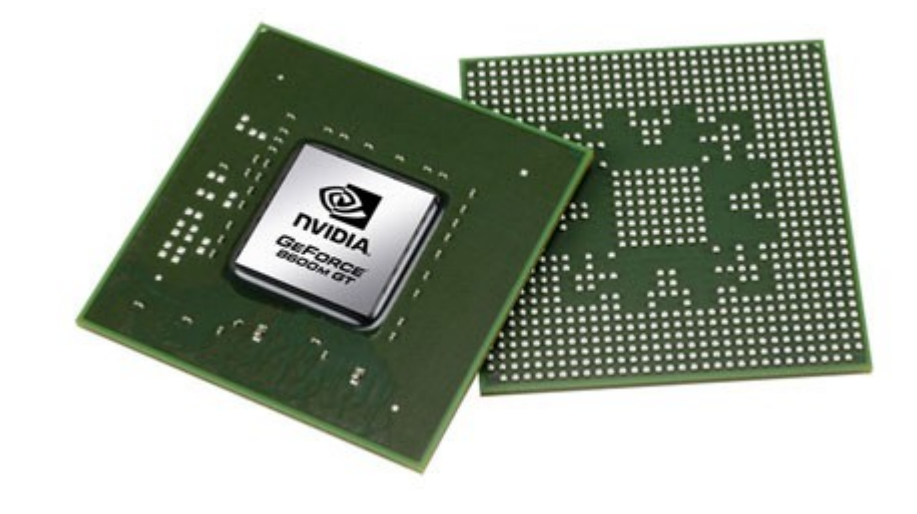

GPU x CPU

SIBGRAPI 2009 Ricardo Marroquim André Maximo

> motivation architecture language examples

**min**( latency ) – CPU (many levels of cache) **max**( throughput ) – GPU (stream programming model)

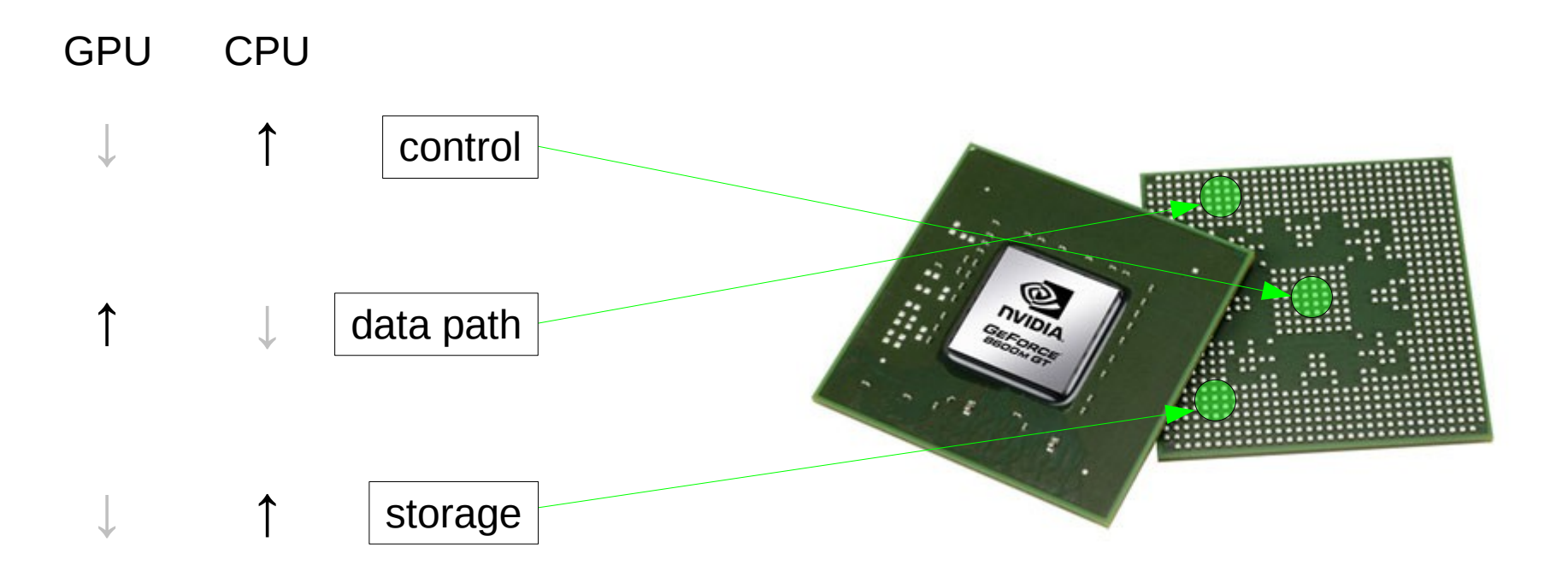

GPU x CPU – performance comparison

SIBGRAPI 2009 Ricardo Marroquim André Maximo

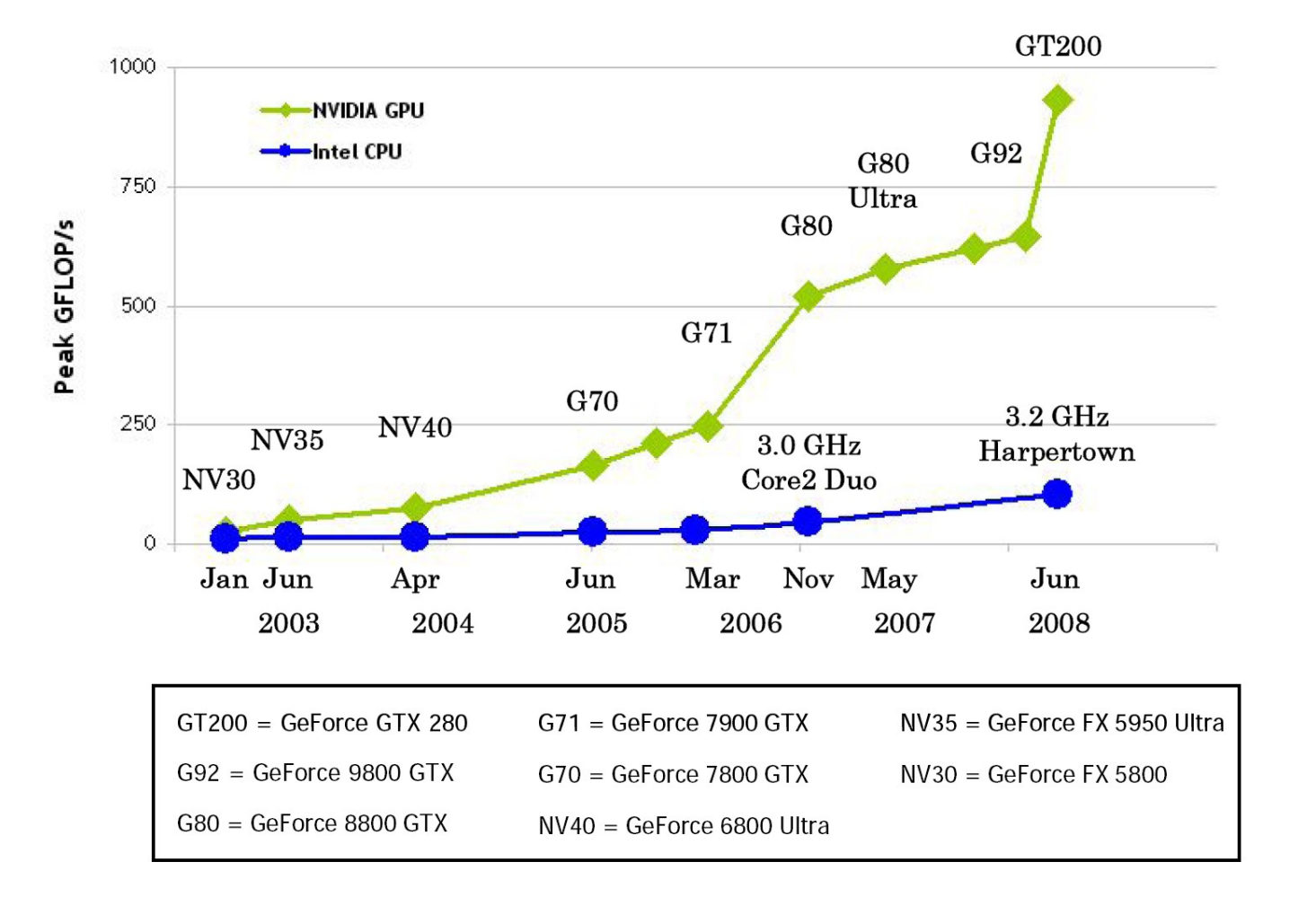

GPU x CPU – memory bandwidth comparison

120 G80 Ultra 100 G80 80 **Bandwidth**  $G71$ 60 GB/s 40 **NV40** Harpertown Woodcrest  $20 +$ NV30 Prescott EE Northwood  $\pmb{0}$ 2003 2004 2005 2006 2007

SIBGRAPI 2009 Ricardo Marroquim André Maximo

OpenGL pipeline

Basic concepts

SIBGRAPI 2009 Ricardo Marroquim André Maximo

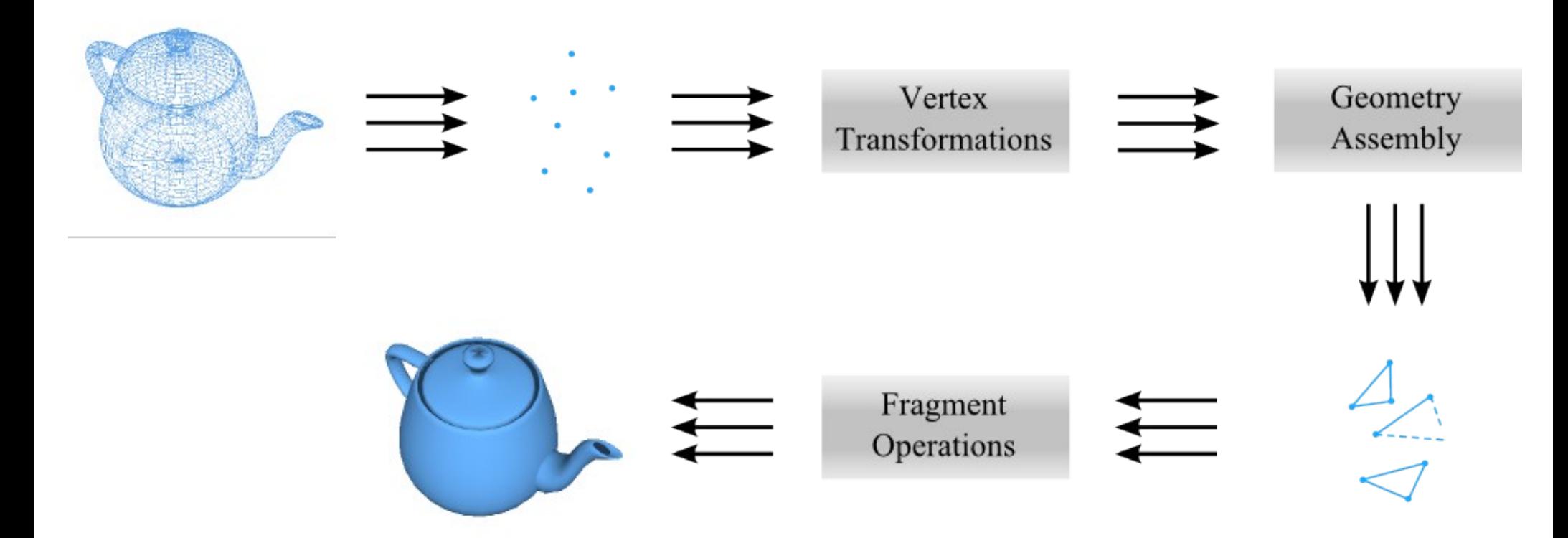

GPU pipeline – GeForce 7

One-way pipeline architecture

Different number of shader processors

SIBGRAPI 2009 Ricardo Marroquim André Maximo

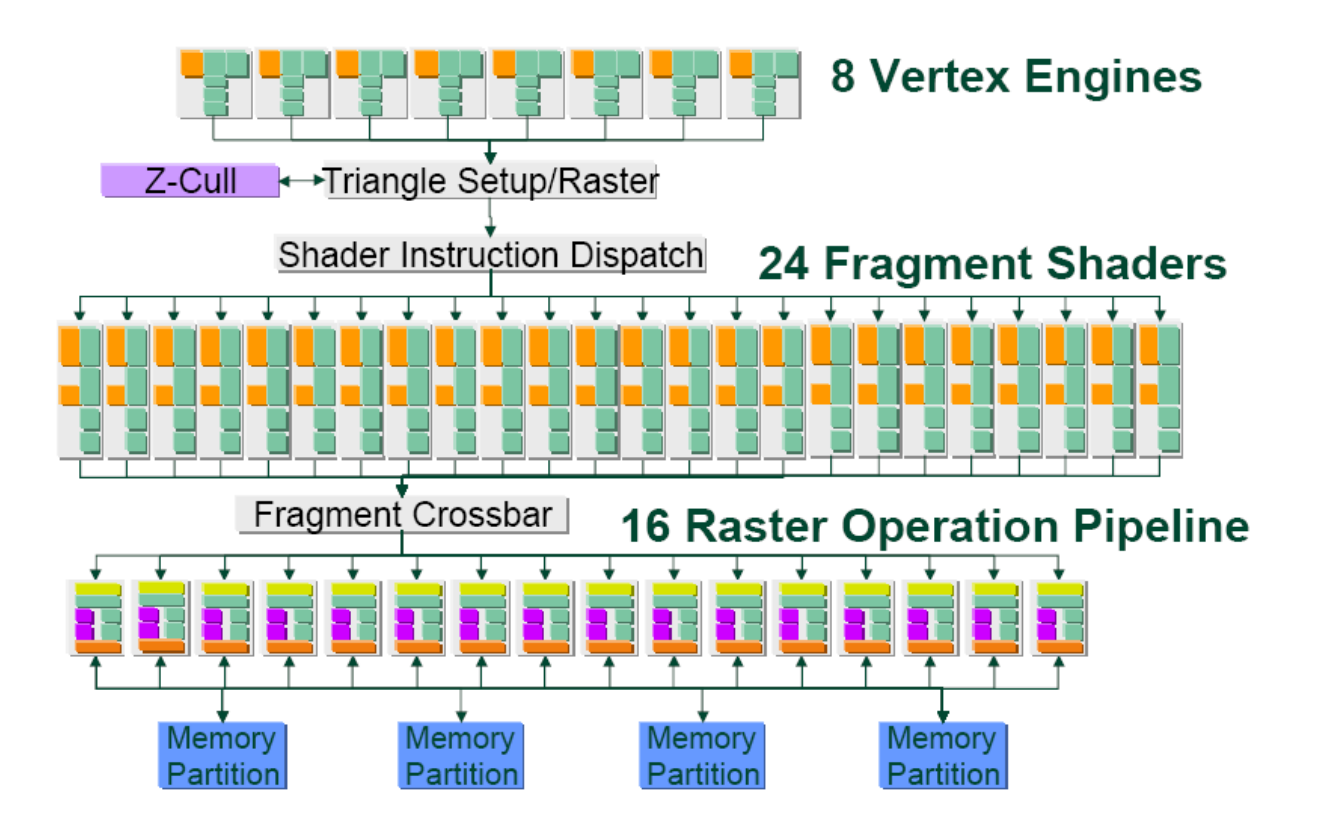

GPU pipeline – GeForce 8

Fixed number of shader processors

Unified shading architecture

More programmability

SIBGRAPI 2009 Ricardo Marroquim André Maximo

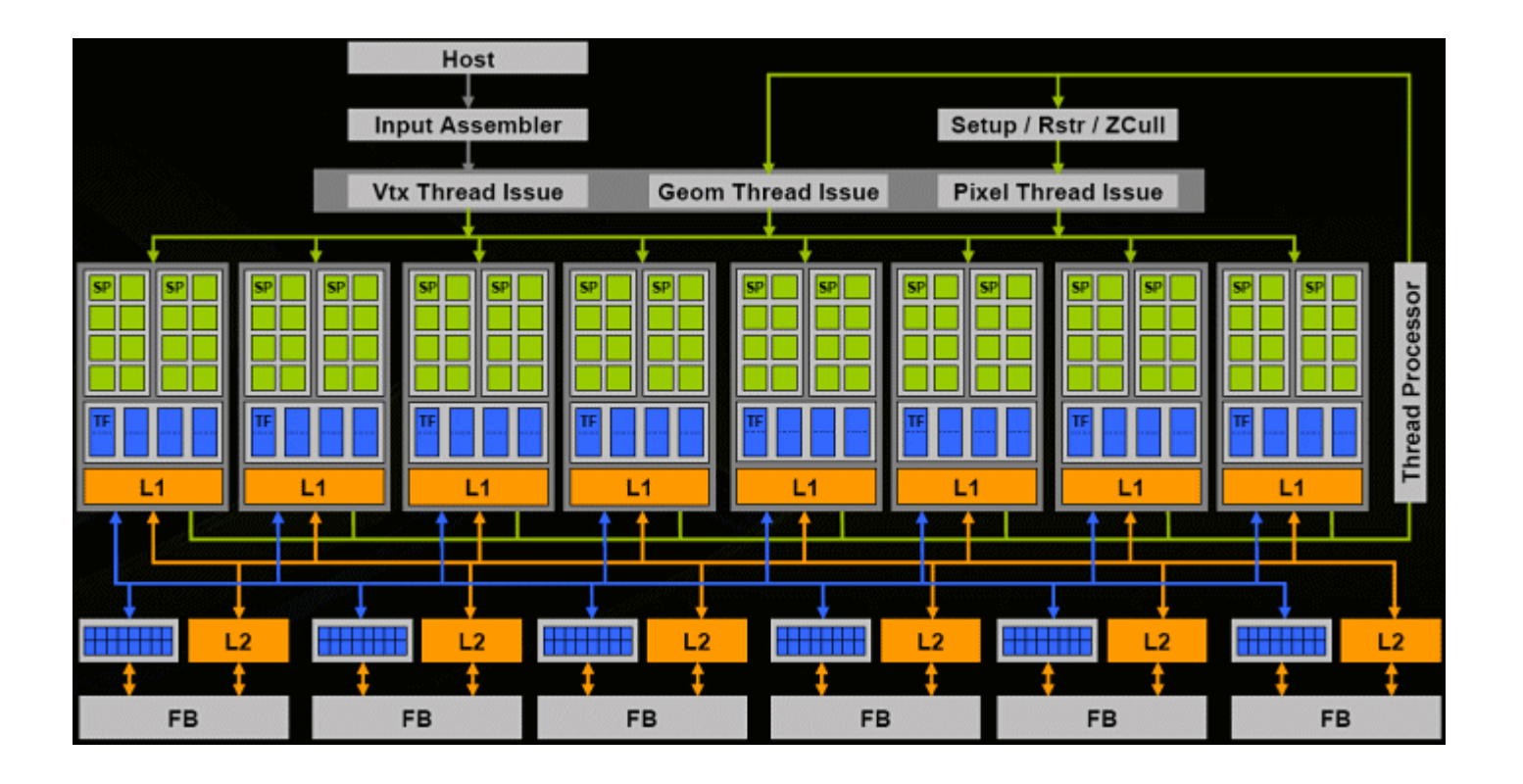

OpenGL logical pipeline

Basic graphics pipeline

SIBGRAPI 2009 Ricardo Marroquim André Maximo

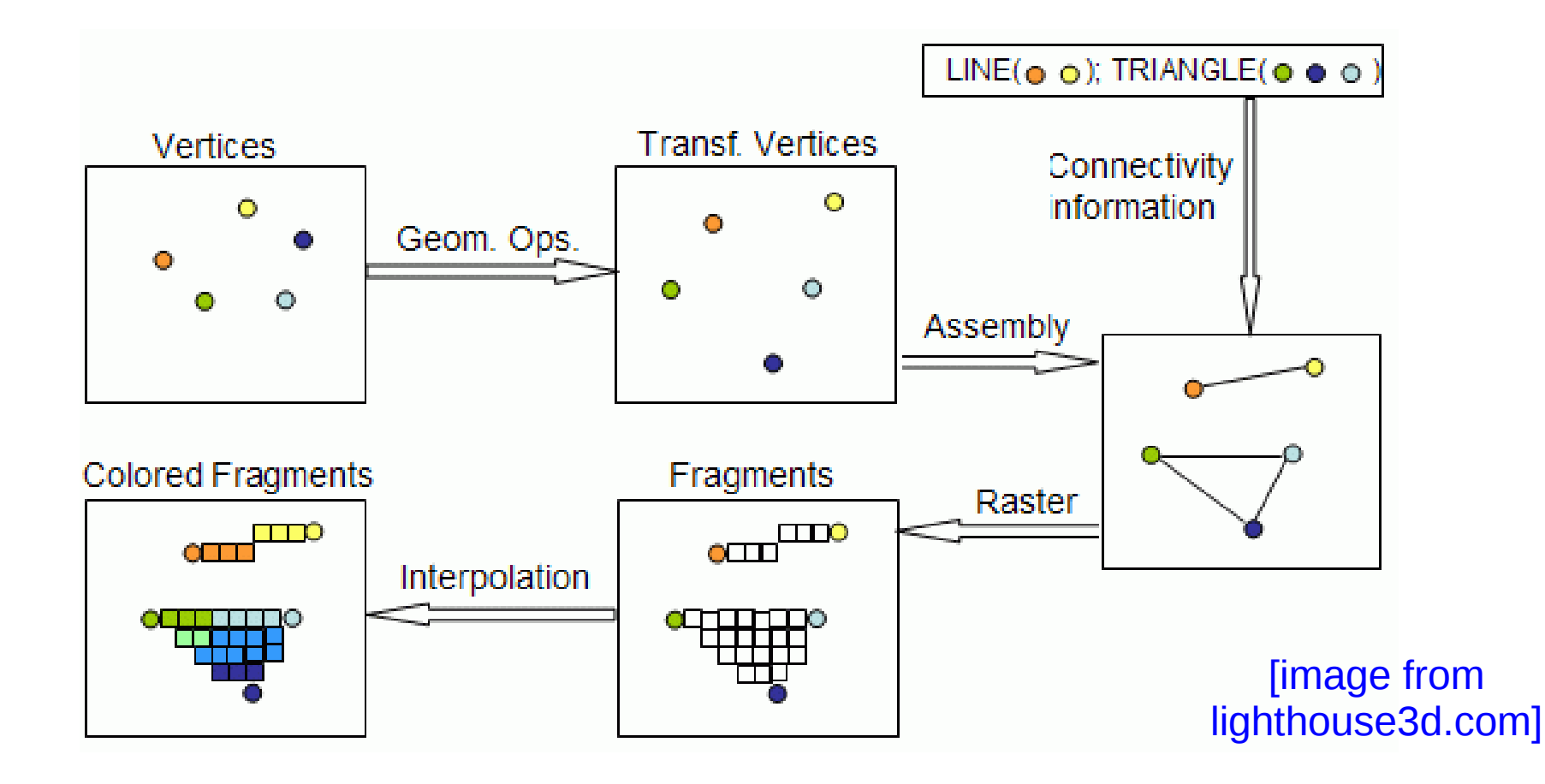

OpenGL logical pipeline

Fixed functionalities Programmable functionalities

Flexible memory access

Fixed stage

Programmable stage

Memory

Fixed built-in stream

**Programmable stream** 

**Video Memory I/O** 

SIBGRAPI 2009 Ricardo Marroquim André Maximo

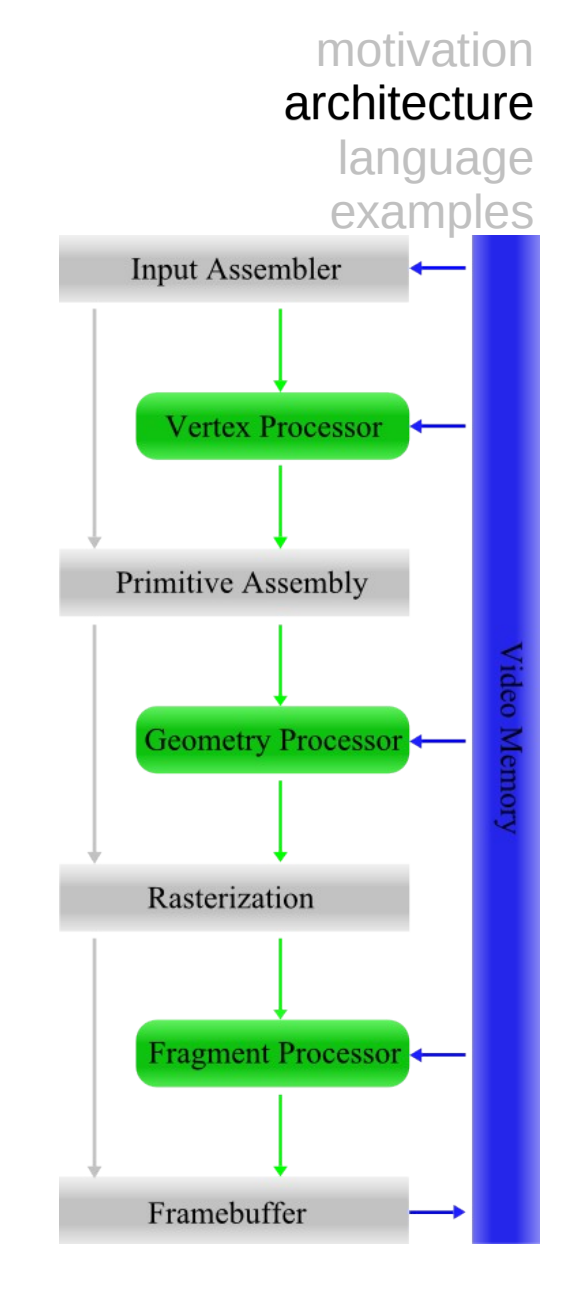

Vertex Shader

Vertex transformation

Once per vertex

Input attributes

Normal

Texture coordinates

**Colors** 

...

SIBGRAPI 2009 Ricardo Marroquim André Maximo

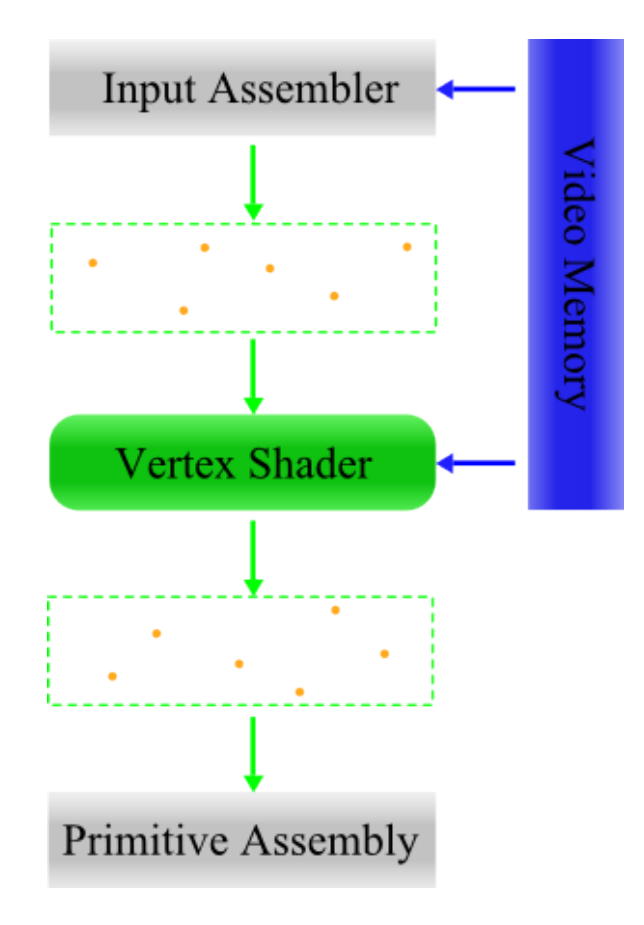

Geometry Shader

Geometry composition

Once per geometry

Input primitives

Points, lines, triangles

Lines and triangles with adjacency

Output primitives

Points, line strips or triangle strips

[0, n] primitives outputted

SIBGRAPI 2009 Ricardo Marroquim André Maximo

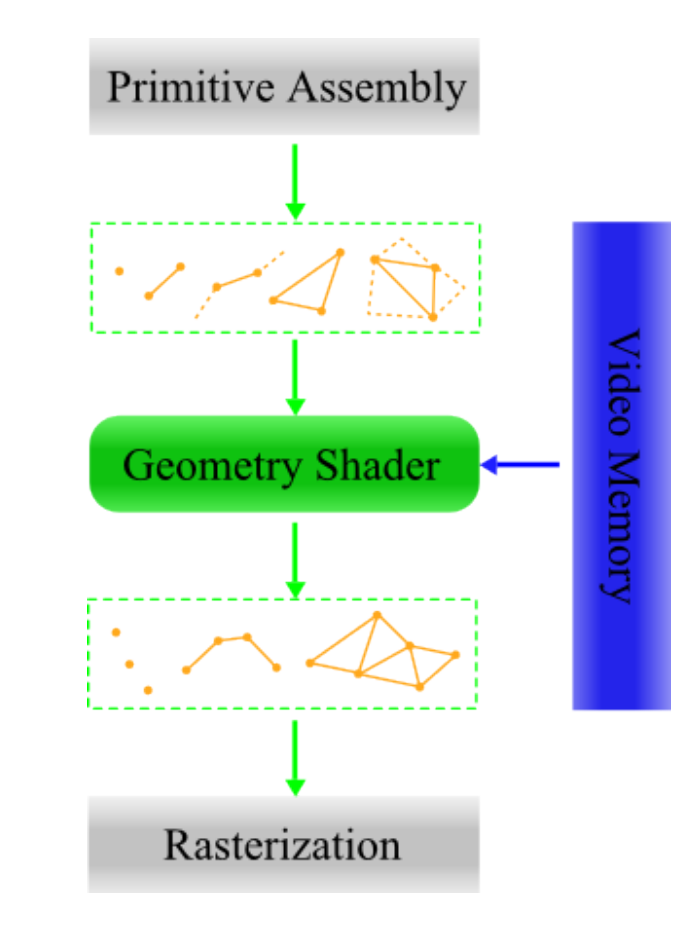

Fragment Shader

Pre-pixel (or fragment) composition

Once per fragment

Operations on interpolated values

Vertex attributes

User-defined varying variables

SIBGRAPI 2009 Ricardo Marroquim André Maximo

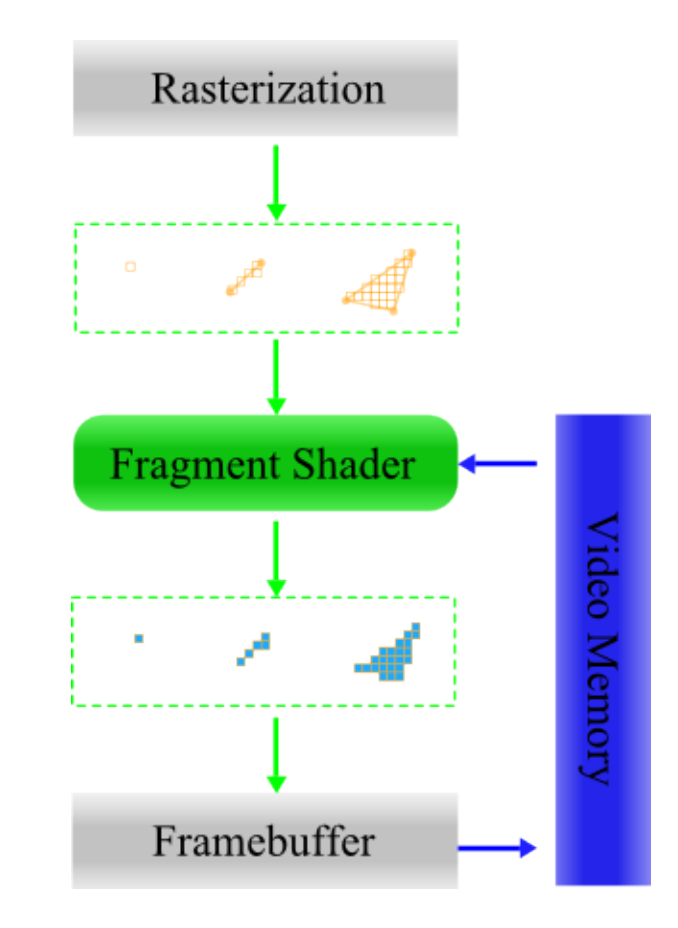

...

other shading language

ARB Assembly Language – Architecture Review Board nVidia (+ Microsoft) Cg – C for graphics Microsoft HLSL – High Level Shading Language RSL – RenderMan Shading Language

SIBGRAPI 2009 Ricardo Marroquim André Maximo

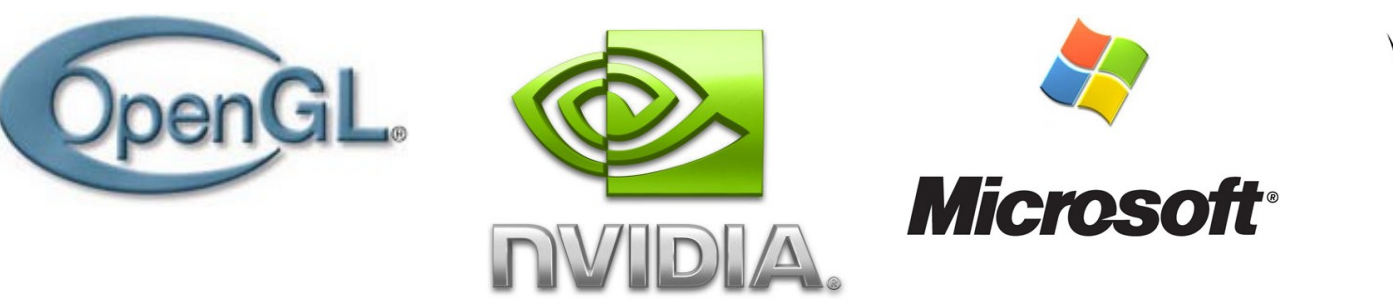

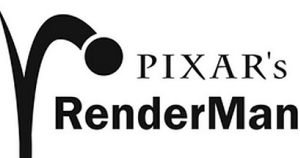

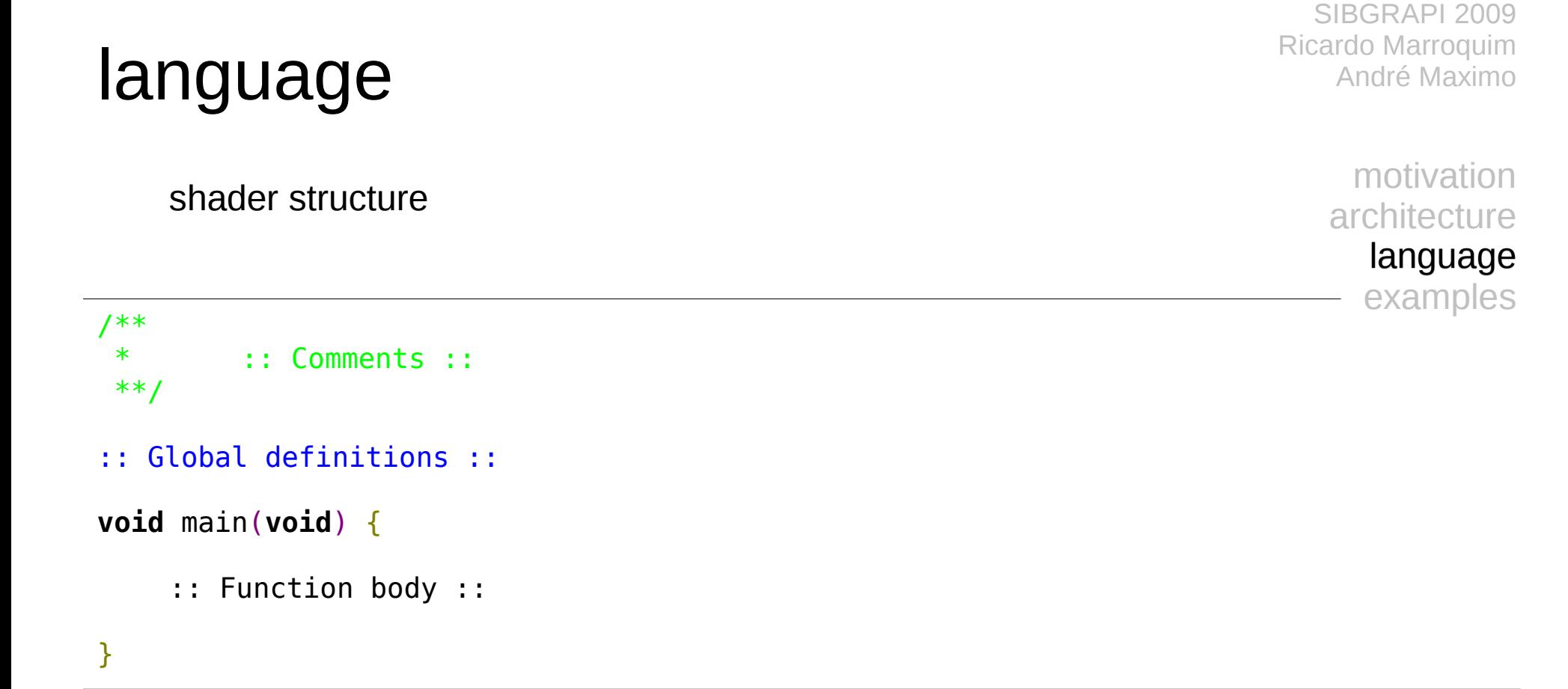

hello world vertex shader

SIBGRAPI 2009 Ricardo Marroquim André Maximo

> motivation architecture language examples

 $\#version$  120 // Vertex Shader Main void main(void) { // Pass vertex color to next stage  $gl_FrontColor = gl_Color;$ // Transform vertex position before passing it  $g1_P$ osition =  $g1_M$ odelViewProjectionMatrix \* gl\_Vertex;

hello world geometry shader

SIBGRAPI 2009 Ricardo Marroquim André Maximo

```
#extension GL EXT geometry shader4: enable
// Geometry Shader Main
void main(void) {
  // Iterates over all vertices in the input
      primitive
  for (int i = 0; i < gl_V vertices In; ++i) {
    // Pass color and position to next stage
    gl_FrontColor = gl_FrontColorIn[i];g1_Position = g1_PositionIn[i];
    // Done with this vertex
    EmitVertex();
  // Done with the input primitive
  EndPrimitive();
```
hello world fragment shader

SIBGRAPI 2009 Ricardo Marroquim André Maximo

```
// Fragment Shader Main
void main(void) {
  // Pass fragment color
  gl_FragColor = gl_Color;\}
```
hello world results

SIBGRAPI 2009 Ricardo Marroquim André Maximo

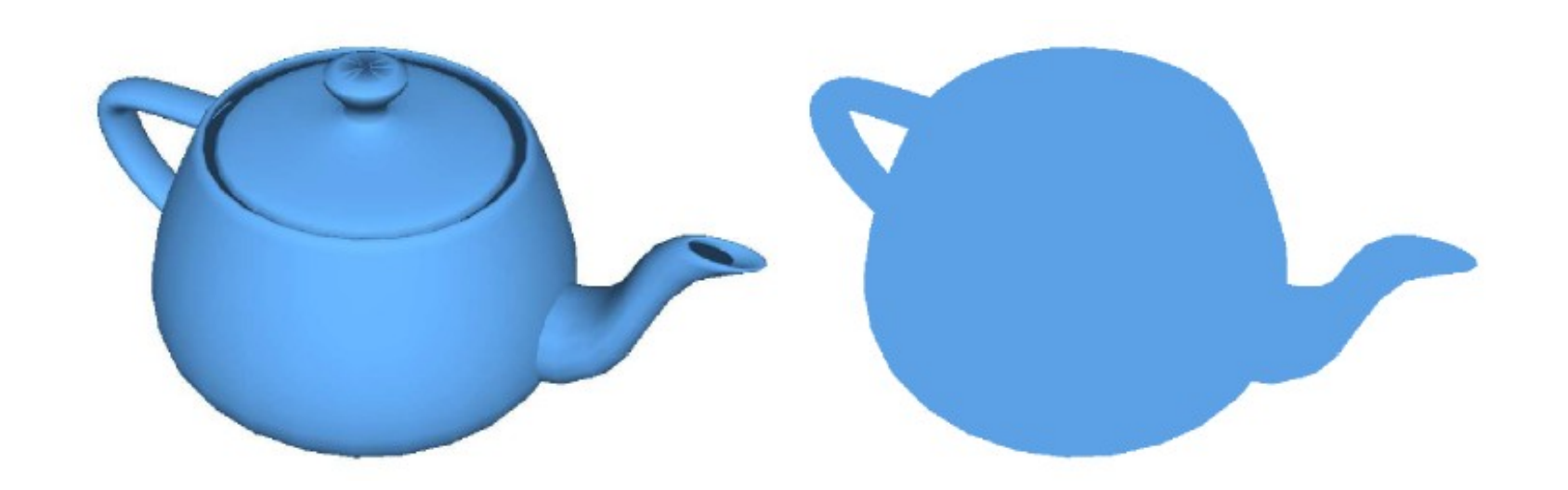

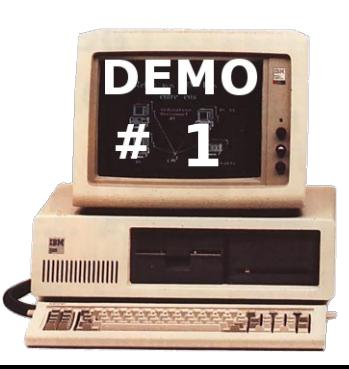

GLSL basic definitions

Based on C Ansi with some C++ additions

Vector types

Float, integers and booleans

2-, 3- and 4- components

Vector components can be swizzled

Matrix types

Only floats

2x2, 3x3 and 4x4 sizes

Texture types

1-, 2- and 3- dimensions

Cube mapping

Shadow mapping

SIBGRAPI 2009 Ricardo Marroquim André Maximo

> motivation architecture language examples

#### DATA TYPES (4.1 p16)

float, vec2, vec3, vec4 int, ivec2, ivec3, ivec4 bool, bvec2, bvec3, bvec4 mat2, mat3, mat4 void sampler1D, sampler2D, sampler3D samplerCube sampler1DShadow, sampler2DShadow

#### **VECTOR COMPONENTS (5.5 p 30)**

component names may not be mixed across sets x, y, z, w r, g, b, a  $s, t, p, q$ 

GLSL basic definitions

Type qualifiers

SIBGRAPI 2009 Ricardo Marroquim André Maximo

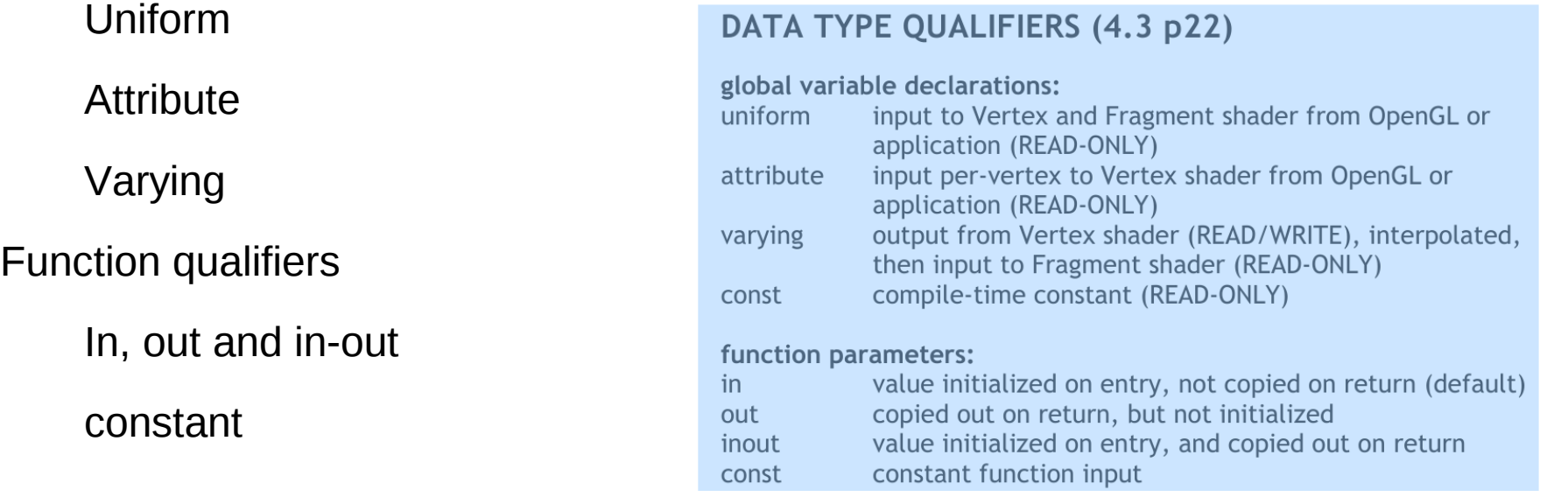

GLSL basic definitions

Built-in functions

Sin, cos, tan

Pow, exp, sqrt

Discard keyword

Cease fragment processing

SIBGRAPI 2009 Ricardo Marroquim André Maximo

> motivation architecture language examples

Angle and Trigonometry Functions (8.1 p51) genType sin(genType) genType cos(genType) genType tan(genType) **Exponential Functions (8.2 p52)** genType pow(genType, genType) genType exp(genType) genType log(genType) genType exp2(genType) genType log2(genType) genType sqrt(genType) genType inversesgrt(genType)  $genType = float | vec2 | vec3 | vec4$ 

GLSL basic definitions

Built-in uniform variables

Modelview and projection matrices

Texture and normal matrices

Light and material parameters

Fog and point parameters

SIBGRAPI 2009 Ricardo Marroquim André Maximo

> motivation architecture language examples

#### BUILT-IN UNIFORMs (7.5 p45) access=RO

uniform mat4 gl ModelViewMatrix; uniform mat4 gl ModelViewProjectionMatrix; uniform mat4 gl\_ProjectionMatrix; uniform mat4 gl\_TextureMatrix[gl\_MaxTextureCoords];

uniform mat4 gl ModelViewMatrixInverse: uniform mat4 gl\_ModelViewProjectionMatrixInverse; uniform mat4 gl\_ProjectionMatrixInverse; uniform mat4 gl\_TextureMatrixInverse[gl\_MaxTextureCoords];

uniform mat4 gl\_ModelViewMatrixTranspose; uniform mat4 gl\_ModelViewProjectionMatrixTranspose; uniform mat4 gl\_ProjectionMatrixTranspose; uniform mat4\_gl\_TextureMatrixTranspose[gl\_MaxTextureCoords];

GLSL additional definitions (Shader Model 4.0)

Additional vector types

Unsigned integers

Additional texture types

Array of textures

Buffer textures

Additional type qualifiers

Flat varying

Non perspective varying

Centroid varying

SIBGRAPI 2009 Ricardo Marroquim André Maximo

> motivation architecture language examples

#### **DATA TYPES**

unsigned int, uvec2, uvec3, uvec4 sampler1DArray, sampler2DArray sampler1DArrayShadow,... isampler1D, isampler2D, isampler3D, ... isampler1DArray, isampler2DArray usampler1D, usampler2D, usampler3D, ... usampler1DArray, usampler2DArray samplerBuffer, isamplerBuffer, usamplerBuffer

#### **DATA TYPE QUALIFIERS**

flat varying noperspective varying centroid varying

GLSL additional definitions (Shader Model 4.0)

#### Additional built-in functions

Modulo

Bit-wise operations

Texture access

**BUILT-IN FUNCTIONS** 

 $% : modulo$ &,  $\vert$ ,  $\wedge$ ,  $\sim$ ,  $\lt$ ,  $\gt$   $>$  : bit-wise operations For texture access: vec4 texture1D(sampler1D sampler, float coord [, float bias]) ivec4 texture1D(isampler1D sampler, float coord [, float bias]) uvec4 texture1D(usampler1D sampler, float coord [, float bias])

More ? cf. EXT gpu shader4, g80specs.pdf p117-124

SIBGRAPI 2009 Ricardo Marroquim André Maximo
data flow

SIBGRAPI 2009 Ricardo Marroquim André Maximo

> motivation architecture language examples

#### Input/Output summary of the vertex shader

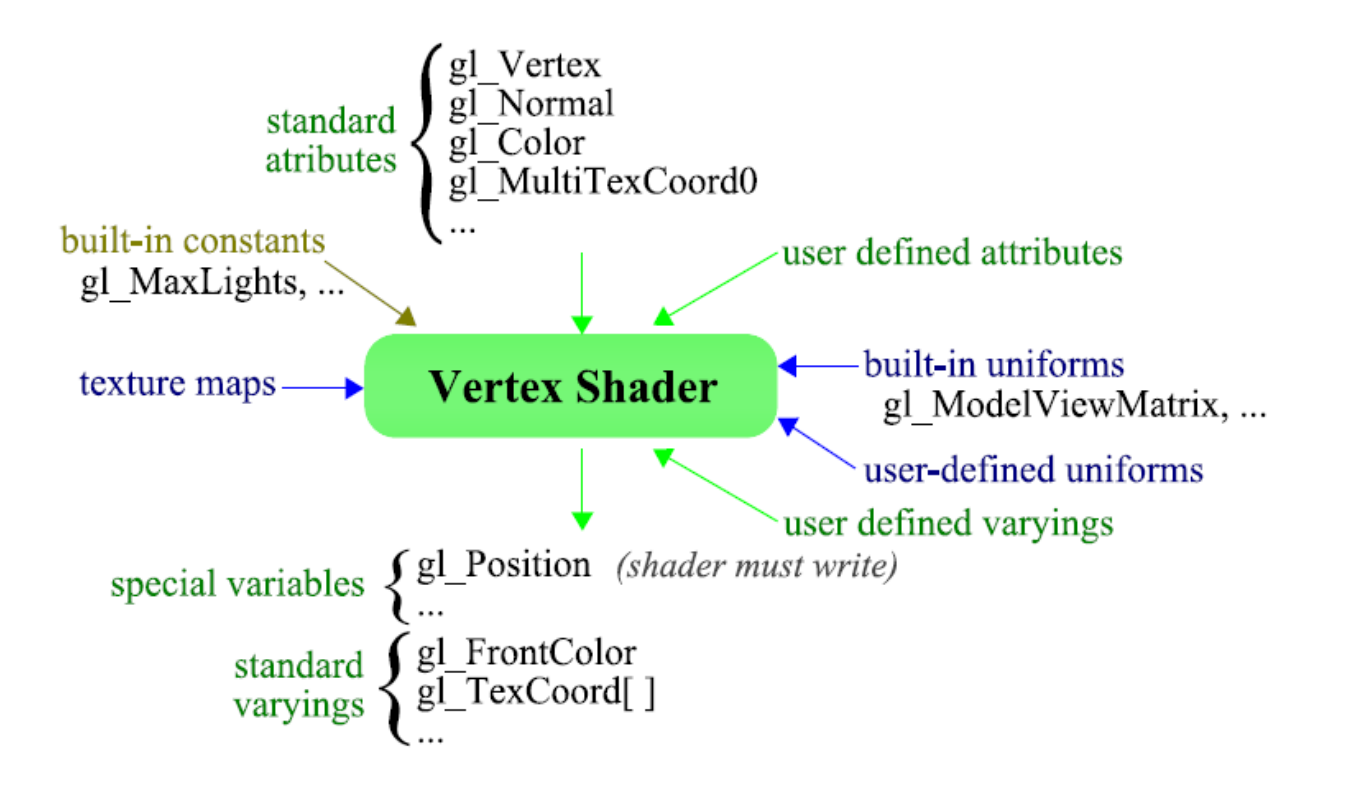

data flow

SIBGRAPI 2009 Ricardo Marroquim André Maximo

> motivation architecture language examples

#### Input/Output summary of the geometry shader

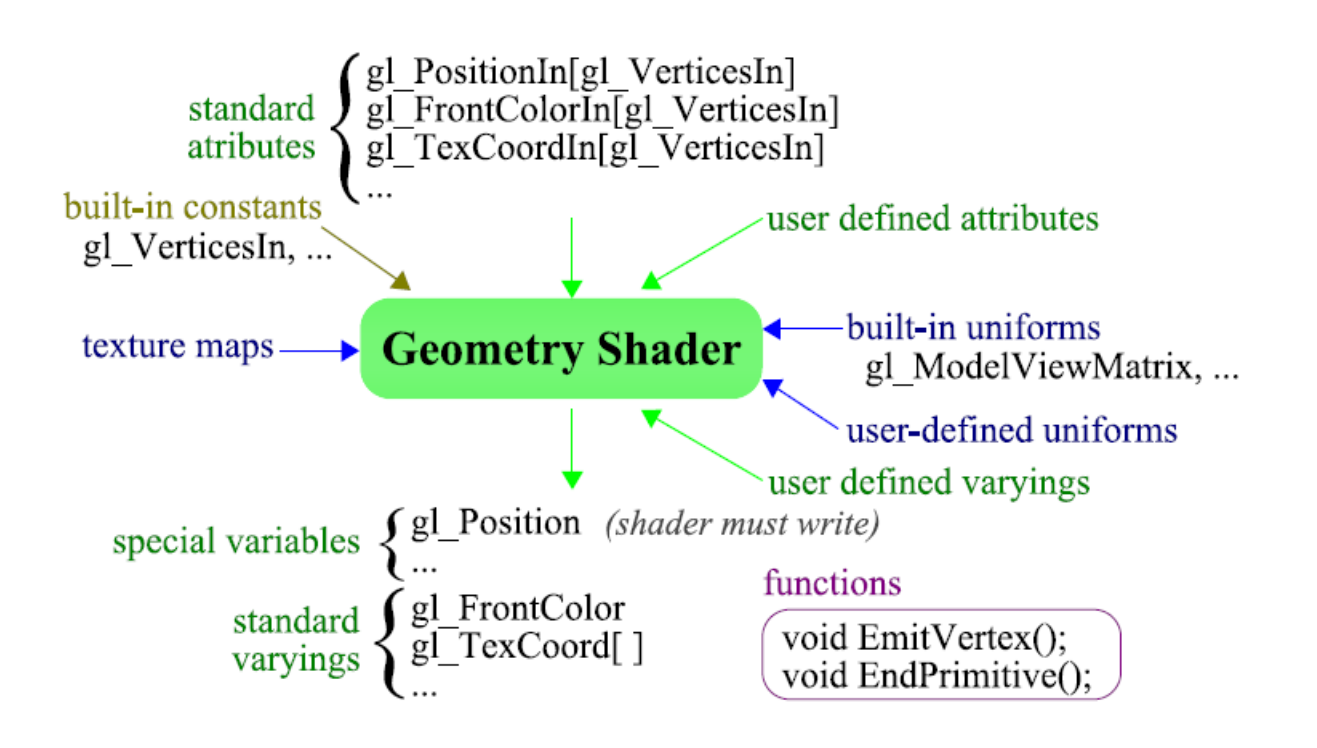

data flow

SIBGRAPI 2009 Ricardo Marroquim André Maximo

> motivation architecture language examples

#### Input/Output summary of the fragment shader

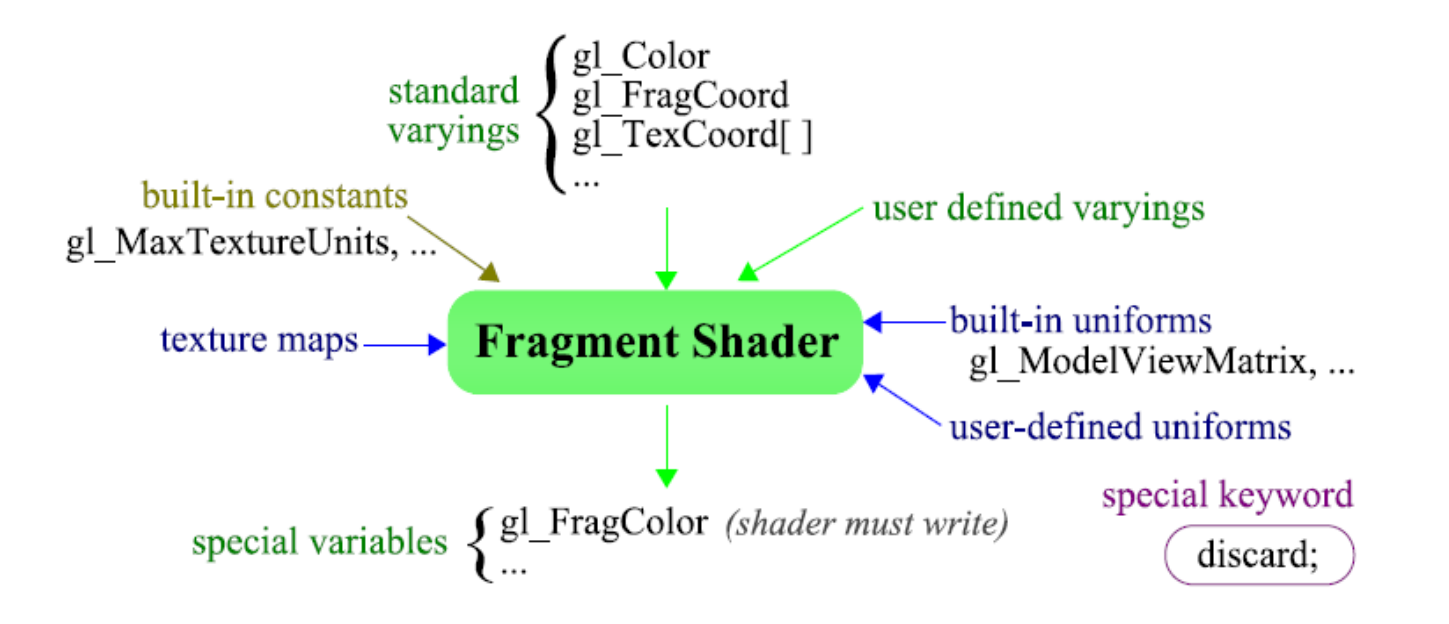

OpenGL – GLSL integration

SIBGRAPI 2009 Ricardo Marroquim André Maximo

```
#include \langleGL/glut.h>
// C Main function
int main( int arge, char** argy) {
  // GLUT Initialization
  glutlnit ( &argc , argv );
  glutInitDisplayMode (GLUT_DOUBLE | GLUT_RGBA);
  glutInitWindowSize(512, 512);// Create OpenGL Window
  glutCreateWindow ("Simple Window");
  init(); // non-GLUT initializations
  // Register callbacks
  glutReshapeFunc (reshape);
  glutDisplayFunc (display);
  glutKeyboardFunc (keyboard);
  glutMouseFunc( mouse);
  // Event Loop
  glutMainLoop ();
 return 0;
/// The result is a window with 512x512 pixels
```
OpenGL – GLSL integration

SIBGRAPI 2009 Ricardo Marroquim André Maximo

```
// OpenGL initialization calls for shaders
void initShader() {
 // Vertex Shader code source
  const GLchar* vsSource = \{"#version 120\n"
  "void main(void) \{\n\}n"
       gl FrontColor = gl Color; \n"
  ,gl Position = gl ModelViewProjectionMatrix
                      * gl_Vertex;\n"
  "\}\mathcal{F}// Create program and vertex shader objects
  programObject = g[CreateProgram]);
  vtxShader = gICreateShader (GL VERTEX SHADER);
  // Assign the vertex shader source code
  glShaderSource (vtxShader, 1, &vsSource, NULL);
  // Compile the vertex shader
  glCompileShader (vtxShader);
  // Attach vertex shader to the GPU program
  glAttachShader(programObject, vtxShader);
  // Create an executable to run on the GPU
  glLinkProgram (programObject);
  // Install vertex shader as part of the pipeline
  glUseProgram (programObject);
/// The result is a vertex shader acting as a
/// simplified version of the fixed functionality
```
#### summary

#### tutorial Part I Introduction and motivation (RM) GPU architecture and pipeline (AM) GLSL language : Hello World (AM) Basic Types (AM) Data Flow (RM) OpenGL – GLSL integration (AM)

Ricardo Marroquim André Maximo motivation architecture language examples Part II Examples: Cartoon Effect (AM) Texture Mapping (RM) Environment Mapping (RM) Phong Shading (AM) Spike Effect (AM) GPGPU (RM) Particle System (RM) Wrap-up (RM)

SIBGRAPI 2009

motivation architecture language examples

#### // Output vertex normal to fragment shader varying out vec3 normal; void main (void) { // Compute normal per-vertex  $normal = normalize(g1_NormalMatrix * gl_Normal)$ ;  $gl_FrontColor = gl_Color;$ // Transform position using built-in function  $gl_Position = fransform()$ ;

#### cartoon effect

vertex shader

### cartoon effect

fragment shader

SIBGRAPI 2009 Ricardo Marroquim André Maximo

```
// Input vertex normal from vertex shader
varying in vec3 normal;
void main(void) {
  // Compute light direction
  \text{vec3} ld = normalize (\text{vec3})
    gl_{L}ightSource [0]. position );
  // Compute light intensity to the surface
  float ity = dot( 1d, normal );
  // Weight the final color in four cases,
  // depending on the light intensity
  vec4 fc:
  if (ity > 0.95) fc = 1.00 * gl\_Color;
  else if (iv > 0.50) fc = 0.50 * gl_Color;
  else if (ity > 0.25) fc = 0.25 * gl_Color;
  else fc = 0.10 * gl\_Color;// Output the final color
  gl_FragColor = fc;
```
#### cartoon effect

results

SIBGRAPI 2009 Ricardo Marroquim André Maximo

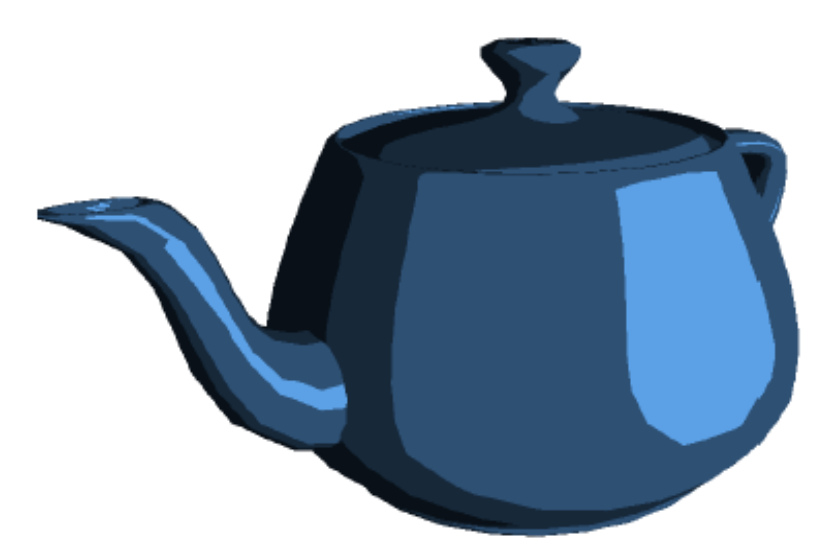

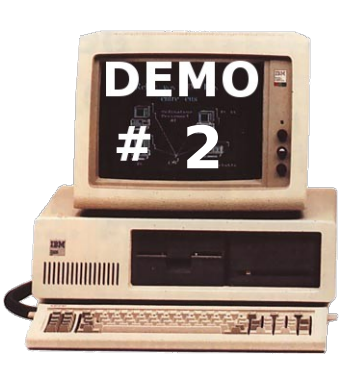

### texture mapping

map image onto polygon model

increase realism

avoid detailed meshes -> gain performance

SIBGRAPI 2009 Ricardo Marroquim André Maximo

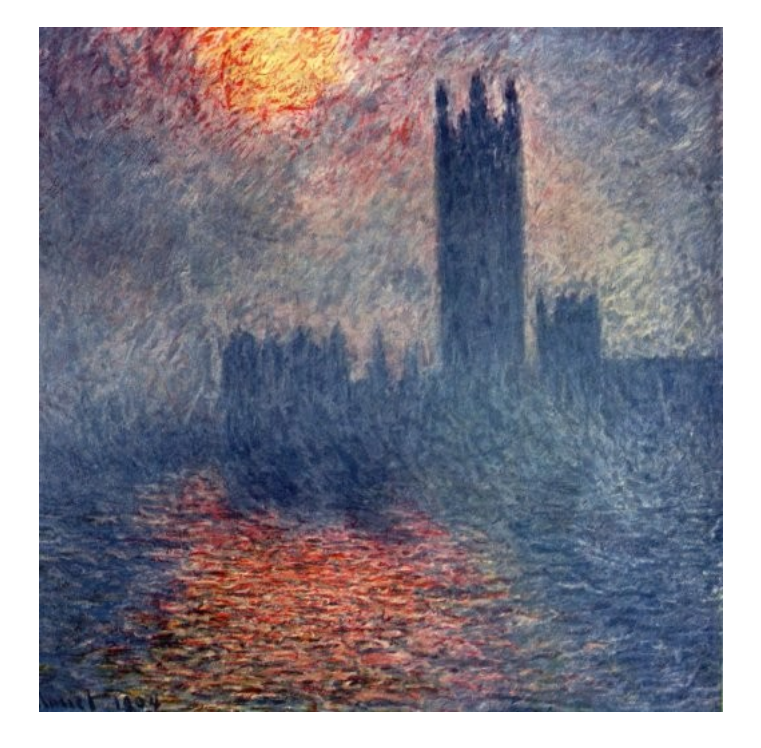

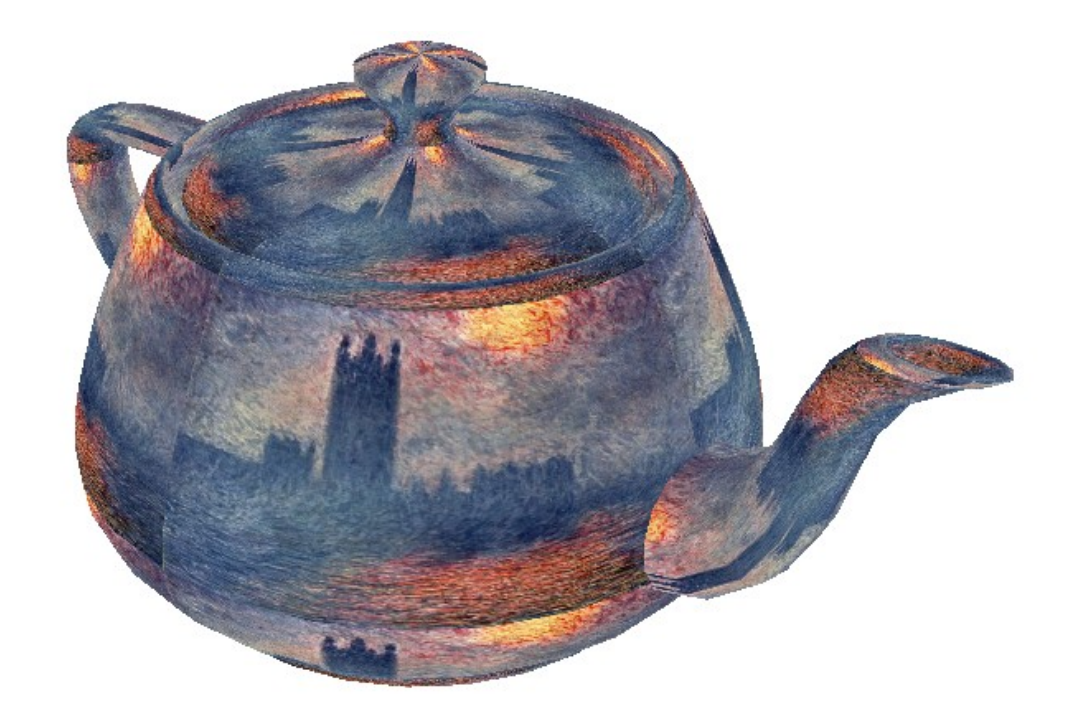

### texture mapping

texture coordinates

SIBGRAPI 2009 Ricardo Marroquim André Maximo

> motivation architecture language examples

//Draw a textured square  $g1Begin$  (GL\_QUADS);  $g1TexCoord2f(0.0, 1.0);$  $g1V$ ertex $3f(-0.5, -0.5, 0.0)$ ;  $g1TexCoord2f(1.0, 1.0);$  $g1V$ ertex $3f(0.5, -0.5, 0.0)$ ;  $g1TexCoord2f(1.0, 0.0);$  $g1V$ ertex $3f(0.5, 0.5, 0.0)$ ;  $g1TexCoord2f(0.0, 0.0);$  $g1Vertex3f(-0.5, 0.5, 0.0);$  $glEnd()$ ;

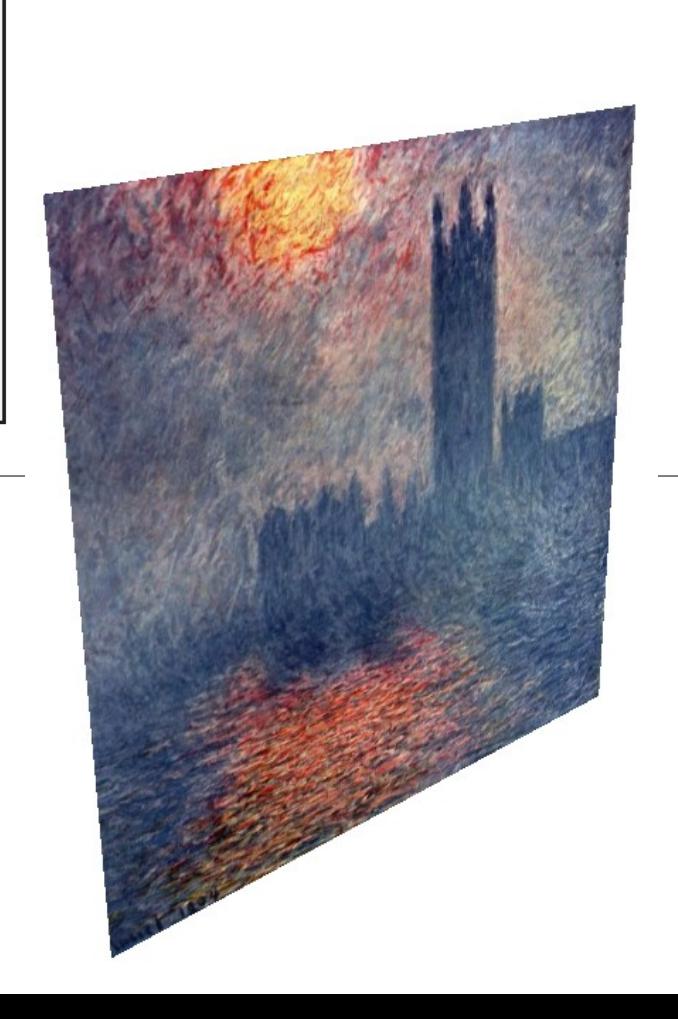

# texture mapping

vertex shader

motivation architecture language examples

void main(void) { // Pass texture coordinate to next stage  $gl_TexCoord[0] = gl_TextureMatrix[0]$ \* gl\_MultiTexCoord0; // Pass color and transformed position  $gl_FrontColor = gl_Color;$  $gl_Position = fransform()$ ;

# texture mapping

fragment shader

```
// User-defined uniform to access texture
uniform sampler2D texture;
void main (void) {
  // Read a texture element from a texture
  \text{vec4} texel = texture2D ( texture,
    gl_TexCoord[0].st );
  // Output the texture element as color
  gl_FragColor = text;
```

> motivation architecture language examples

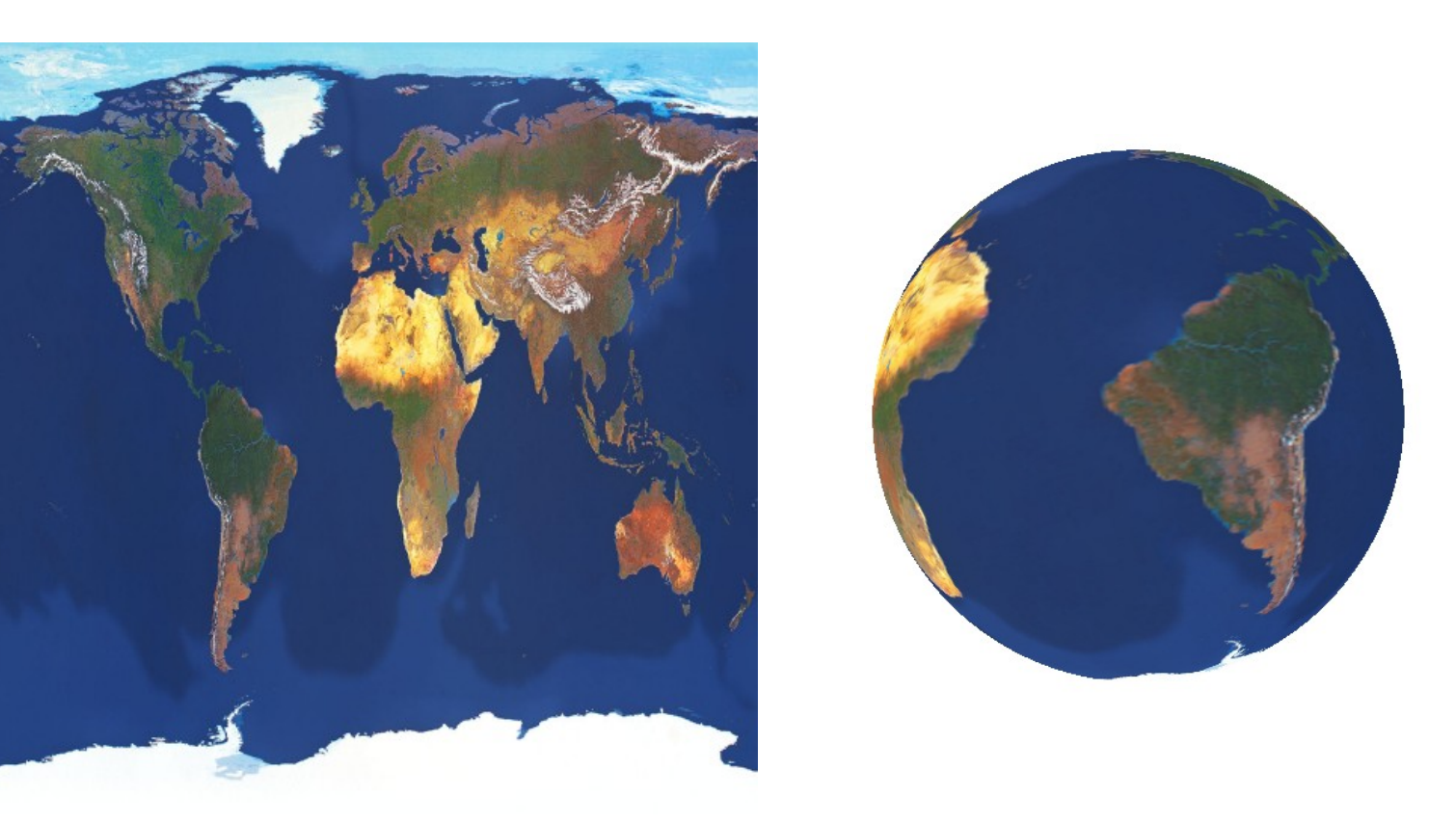

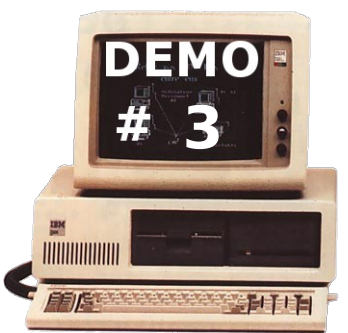

# texture mapping

results

> motivation architecture language examples

#### // Output vertex normal and position varying out vec3 normal, vert; void main (void) { // Store normal per-vertex to fragment shader  $normal = normalize( g1_NormalMatrix)$  $*$  gl\_Normal  $);$ // Compute vertex position in model-view space // to be used in the fragment shader vert =  $\text{vec3}($  gl\_ModelViewMatrix \* gl\_Vertex );  $//$  Pass color  $gl_FrontColor = gl_Color;$ // Pass transformed position  $gl_Position = fransform()$ ;

# phong shading

vertex shader

# phong shading

fragment shader

SIBGRAPI 2009 Ricardo Marroquim André Maximo

```
// Additional input from vertex shader:
// vertex normal and position
varving in vec3 normal, vert;
void main (void) {
  // Compute light and eye direction
  vec3 lp = gl_{LightSource[0], position, xyz;}\text{vec3} ld = normalize( lp - vert );
  \text{vec3} ed = normalize ( - vert ):
  // Compute reflection vector based on
  // light direction and normal
  \text{vec3} r = normalize(-reflect(ld, normal));
  // Compute light parameters per fragment
  \text{vec4} la = \text{gl}_{\text{FrontLightProduct}}[0]. ambient;
  \text{vec4} lf = gl FrontLightProduct[0]. diffuse
    * max(dot(normal, 1d), 0.0);
  \text{vec4} ls = gl_FrontLightProduct[0]. specular
    * pow(max(dot(r,ed), 0.0),
            gl FrontMaterial.shininess );
  // Use light parameters to compute final color
  gl_FragColor = gl_FrontLightModelProduct.
    screeneColor + la + If + Is;
```
# phong shading

results

SIBGRAPI 2009 Ricardo Marroquim André Maximo

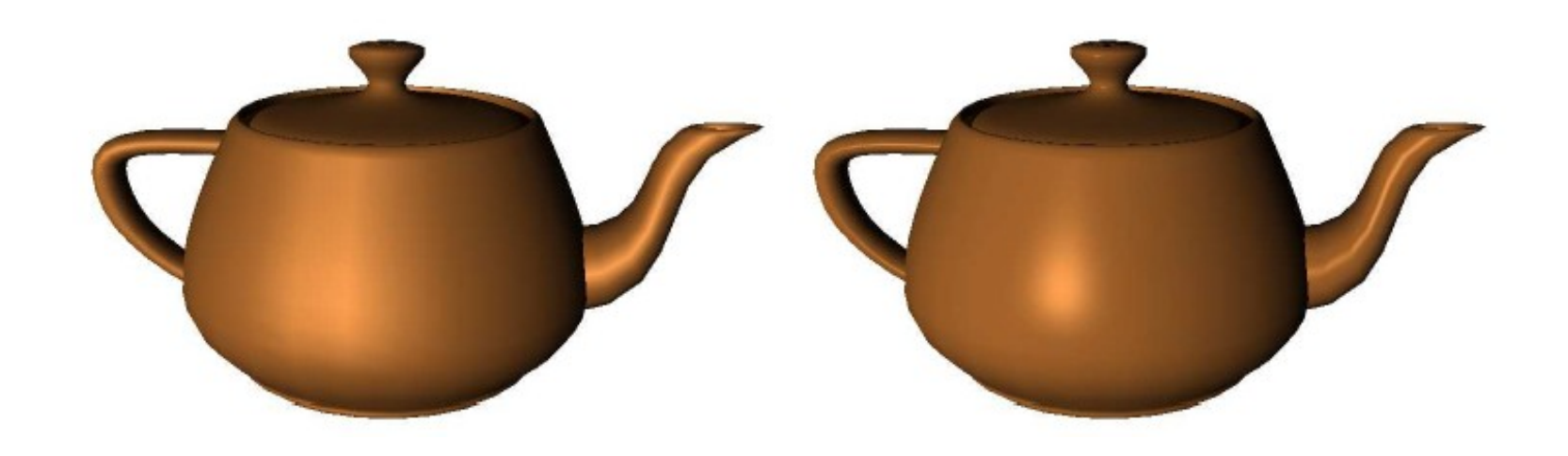

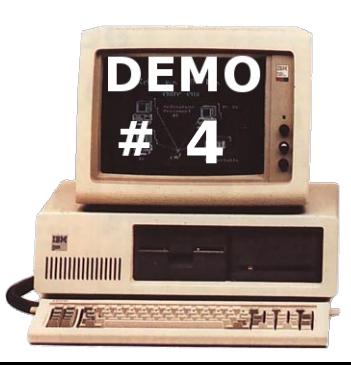

## environment mapping

simulate reflection of ambient on an object

map photo onto sphere (use your favorite image editor) use mapped photo as texture for look up

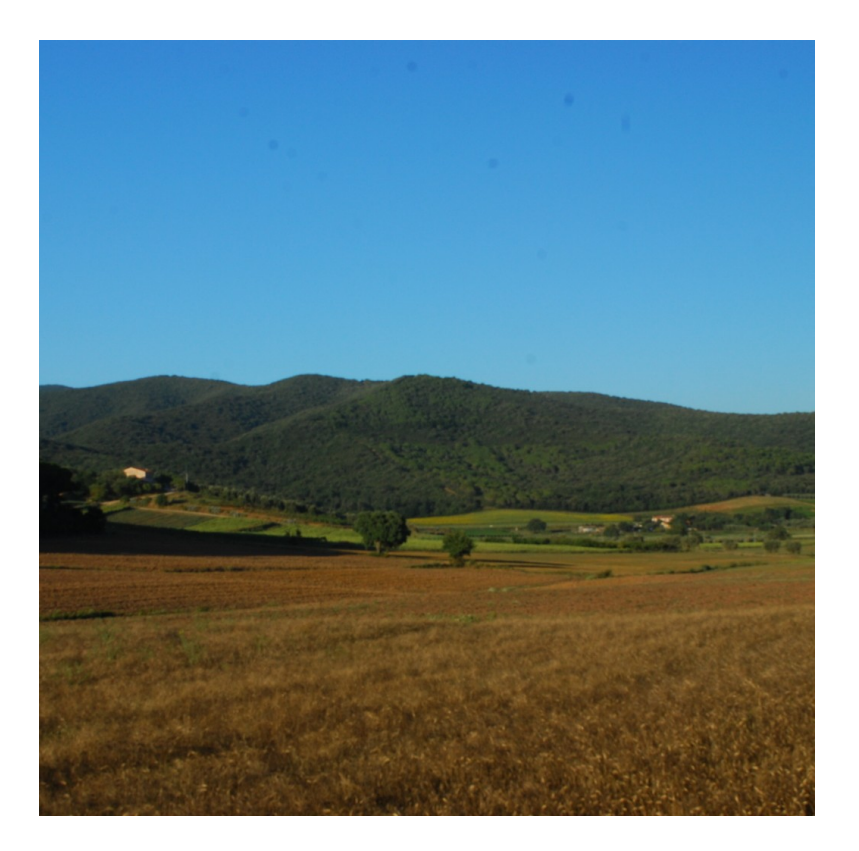

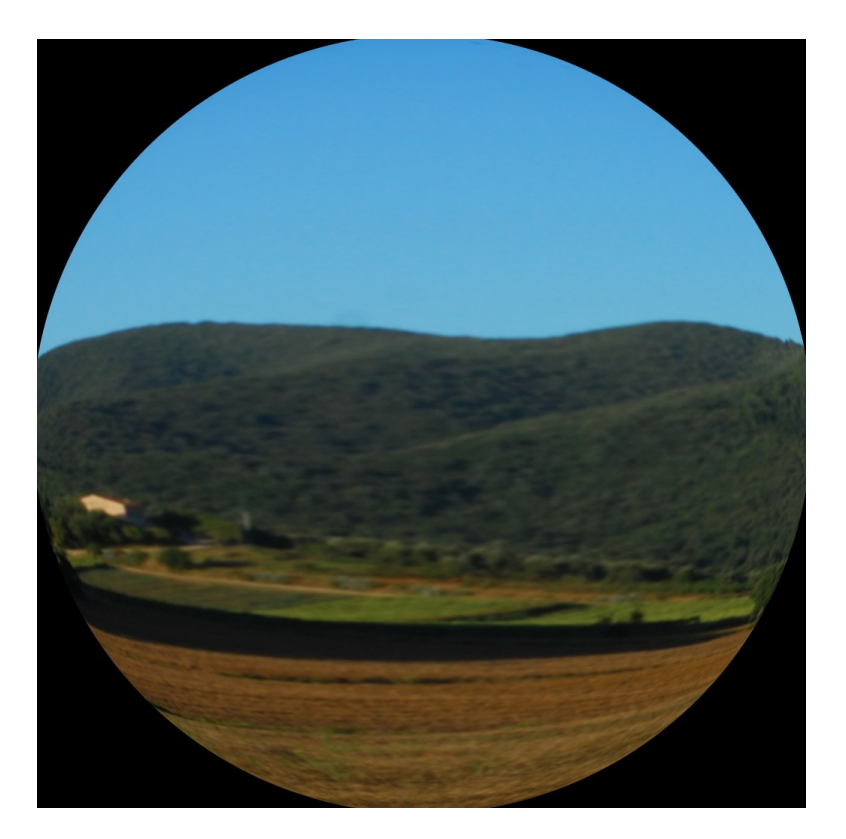

SIBGRAPI 2009 Ricardo Marroquim André Maximo

# environment mapping

vertex shader

```
// Output reflection vector per-vertex
varying out vec3 r;
void main (void) {
  // Pass texture coordinate
  gl_TexCoord[0] = gl_MultiTextCoord0;// Compute vertex position in model-view space
  \text{vec3} v = normalize (\text{vec3} (\text{gl}_MModelViewMatrix
    * gl_Vertex ) );
  // Compute vertex normal
  \text{vec3} n = normalize (gl_NormalMatrix * gl_Normal);
  // Compute reflection vector
  r = reflect (u, n);
  // Pass transformed position
  gl_Position = fransform();
```
# environment mapping

fragment shader

```
// Input reflection vector from vertex shader
varying in vec3 r;
// Texture id to access environment map
uniform sampler2D envMapTex;
void main (void) {
  // Compute texture coordinate using the
  // interpolated reflection vector
  float m = 2.0 * sqrt(r . x * r . x + r . y * r . y+ (r \cdot z + 1 \cdot 0) * (r \cdot z + 1 \cdot 0);
  \text{vec2} \quad \text{coord} = \text{vec2} \left( r \cdot x/m + 0.5, r \cdot y/m + 0.5 \right);// Read corresponding texture element
  \text{vec4} texel = texture2D (envMapTex, coord.st);
  // Output texture element as fragment color
  gl_FragColor = text;
```
### environment mapping

results

SIBGRAPI 2009 Ricardo Marroquim André Maximo

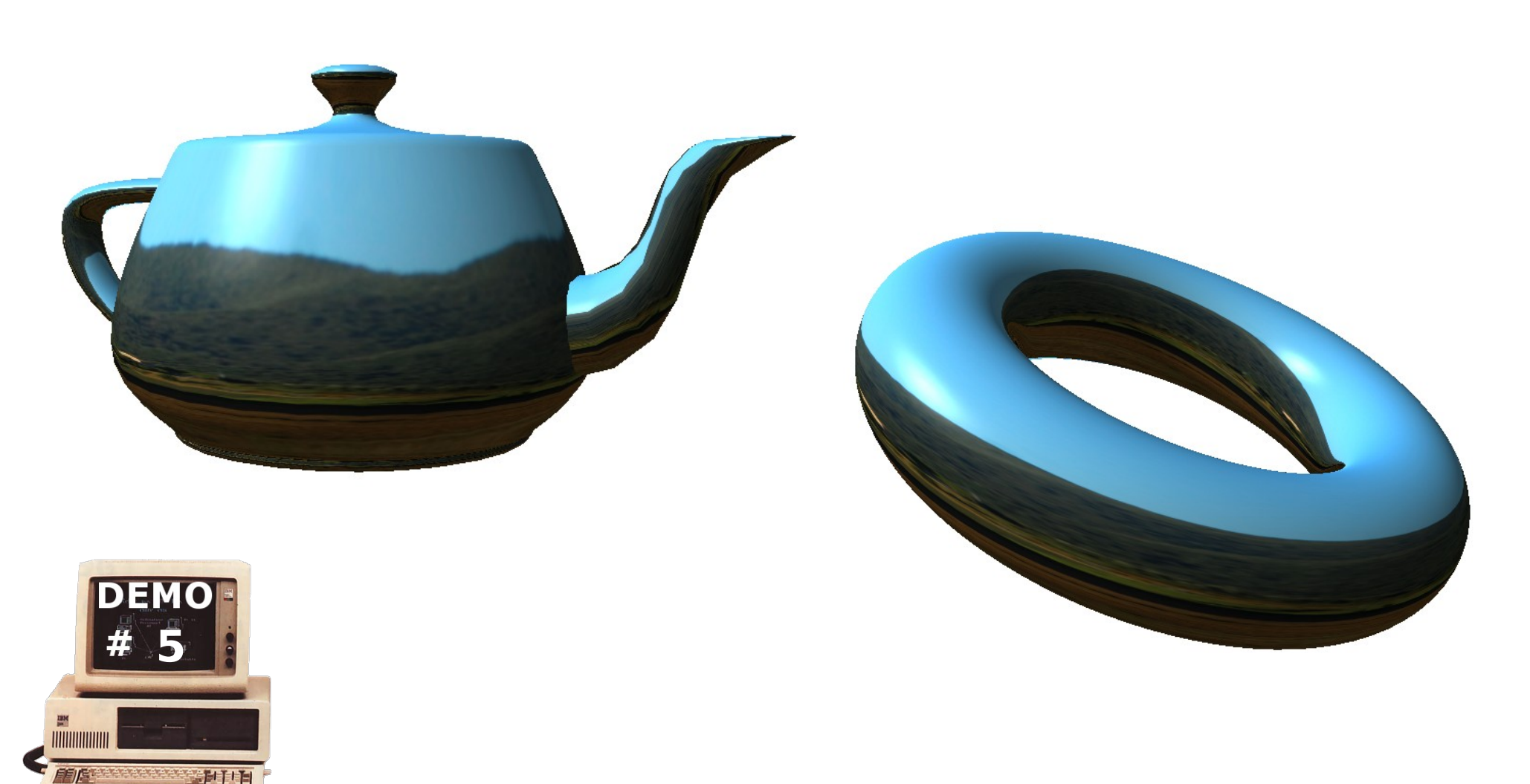

# spike effect

vertex shader

SIBGRAPI 2009 Ricardo Marroquim André Maximo

```
void main(void) {
  g1_Position = g1_Vertex; // Pass-thru vertex
\}
```
# spike effect

geometry shader I

SIBGRAPI 2009 Ricardo Marroquim André Maximo

```
varying out vec3 normal, vert; // Output to FS
void main() {
  // Store original triangle's vertices
  vec4 \times 3:
  for (int i=0; i<3; ++i)v[i] = g1_PositionIn [i];
  // Compute triangle's centroid
  vec3 c = (\nu[0] + \nu[1] + \nu[2]). xyz / 3.0;
  // Compute original triangle's normal
  vec3 v01 = (v[1] - v[0]). xyz;
  \text{vec3} \ \text{v02} = (\text{v} [2] - \text{v} [0]) \cdot \text{xyz};vec3 \tan = -\csc(y01, y02);
  // Compute middle vertex position
  \text{vec3} mp = c + 0.5 * tn;
  // Generate 3 triangles using middle vertex
  for (int i = 0; i < gl_VVerticesIn; ++i) {
    // Compute triangle's normal
    v01 = (v[(i+1)\%3] - v[i]). xyz;
    v02 = mp - v[i].xyz;tn = -cross(v01, v02);
```

> motivation architecture language examples

#### // Compute and send first vertex  $g1$  Position =  $g1$  Model View Projection Matrix  $*$   $V[i]$ ;  $normal = normalize(tn);$  $vert = vec3(gl ModelViewMatrix * v[i])$ ;  $EmitVertex()$ : // Compute and send second vertex  $gl\_Position = gl\_ModelViewProjectionMatrix$ \*  $V[(i+1)\%3]$ ;  $normal = normalize(tn);$ vert =  $\text{vec3}\left(\text{gl\_ModelViewMatrix} \times \text{v}\left[\left(i+1\right)\%3\right]\right);$  $EmitVertex()$ ; // Compute and send third vertex  $g1_P$ osition =  $g1_M$ odelViewProjectionMatrix \*  $\text{vec}4 \ (\text{mp}, 1.0)$ ;  $normal = normalize(tn);$ vert =  $\text{vec3}\left(\text{gl\_ModelViewMatrix}*\text{vec4}\left(\text{mp}, 1.0\right)\right);$  $EmitVertex()$ ; // Finish this triangle  $EndPrimitive()$ ;

# spike effect

geometry shader II

# spike effect

results

SIBGRAPI 2009 Ricardo Marroquim André Maximo

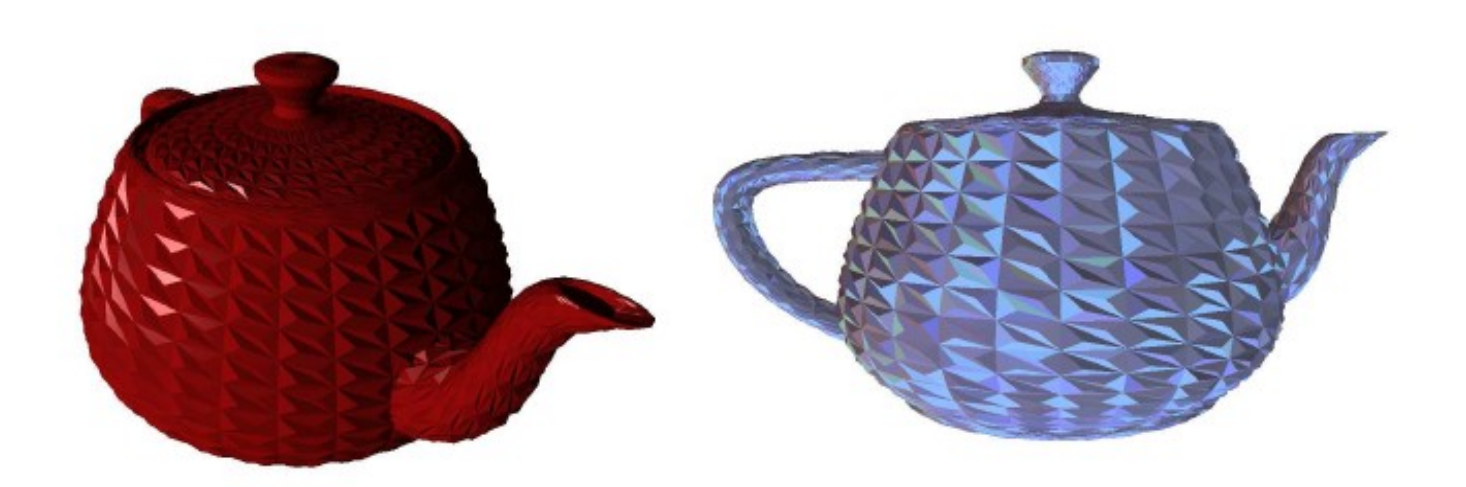

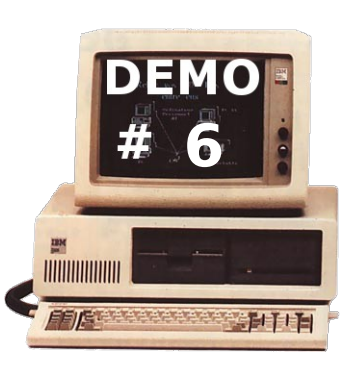

# GPGPU

General Purpose Computation on Graphics Processing Unit

use the GPU as a parallel machine

auxiliary computation for graphics

non-graphics stuff

scientific computation

mask non-graphics primitives:

pixels and vertices may represent any kind of information

SIBGRAPI 2009 Ricardo Marroquim André Maximo

# GPGPU

General Purpose Computation on Graphics Processing Unit

example: particle simulation **first pass**: compute positions using basic kinematics **no rendering second pass**: display particles **rendering**

SIBGRAPI 2009 Ricardo Marroquim André Maximo

first pass

basic kinematics

store information using textures

each texel -> one particle

two textures: one for position, one for velocity

do not render -> write output to texture

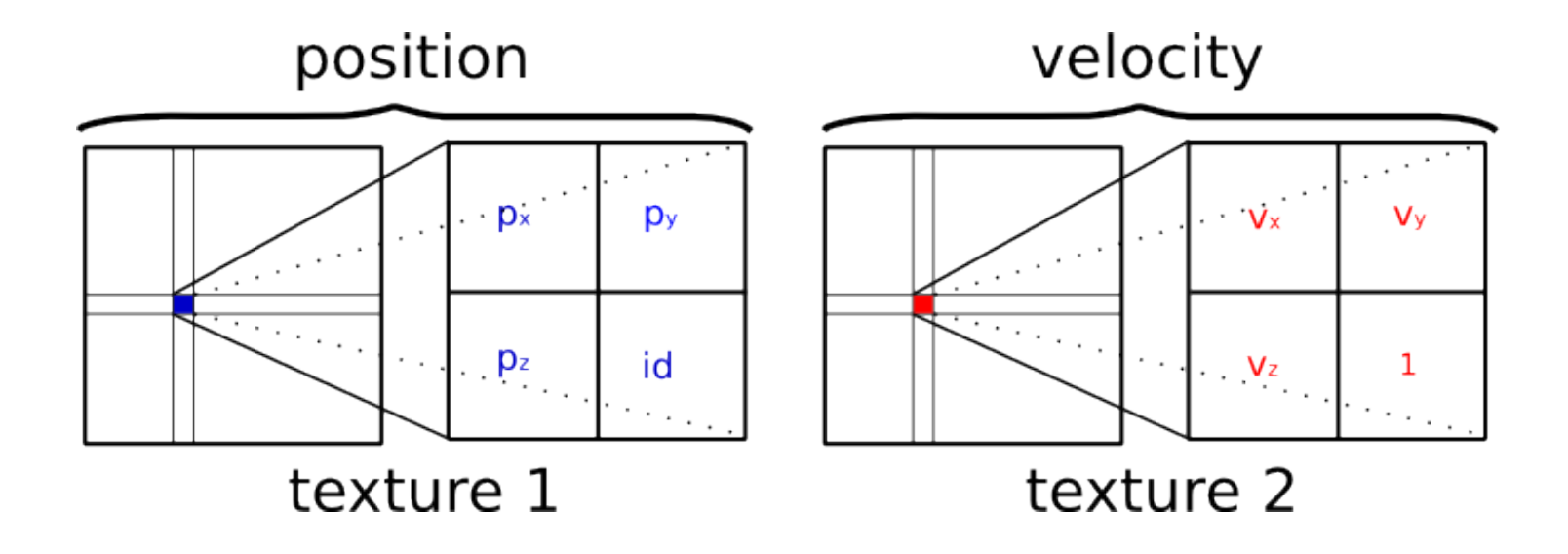

SIBGRAPI 2009 Ricardo Marroquim André Maximo

first pass

compute positions using basic kinematics

SIBGRAPI 2009 Ricardo Marroquim André Maximo

> motivation architecture language examples

input: current output: new shaders position position **Dx**  $\mathbf{p}_y$  $D_x$  $\mathbf{p}_y$  $p_{\textit{new}} = p_{\textit{cur}} + v_{\textit{cur}} * t$  $p_z$  $p_z$ id id  $V_{x}$  $V_{V}$  $\mathbf{v}$  $V_{V}$  $v_{\text{new}} = v_{\text{cur}} + a_{\text{cur}} * t$  $V_{\rm Z}$  $\mathbf{1}$  $V_{\rm Z}$  $\mathbf{1}$ velocity velocity acceleration: simulate gravity

first pass

SIBGRAPI 2009 Ricardo Marroquim André Maximo

> motivation architecture language examples

```
glViewport(0, 0, \text{tex}_s) iex size, tex size);
glMatrixMode (GL PROJECTION);
g1PushMatrix()g1LoadIdentity():
gluOrtho2D(0.0, tex_size, 0.0, tex_size);glBegin (GL_QUADS);
g1TexCoord2f(0.0, 0.0);g1Vertex2f(0.0, 0.0);g1TexCoord2f(1.0, 0.0);g1Vertex2f (tex_2:size, 0.0);
g1TexCoord2f(1.0, 1.0);glVertex2f (tex_size, tex_size);
g1TexCoord2f(0.0, 1.0);glVertex2f(0.0, text\_size);glEnd();
```
how to access one texture position per fragment shader pass?

draw a Quad the size of the screen

one texel = one pixel = one fragment pass

> motivation architecture language examples

# particle simulation

vertex shader

**void** main (**void**) {  $gl_TexCoord[0] = gl_MultiTextCoord0 *$ gl\_TextureMatrix [0];  $gl_P$  position =  $gl_P$  rojection Matrix  $*$  gl\_Vertex;  $\}$ 

setup the texture coordinate

do not transform using modelview-> keep Quad aligned with screen

motivation

language examples

architecture

# particle simulation

fragment shader

```
uniform sampler2D positionTex;
uniform sampler2D velocityTex;
uniform float time_step;
uniform vec3 gravity;
void main (void) {
  // retrieve data from textures
  vec3 position = texture2D (position Tex,
      gl_TexCoord[0].st).xyz;vec3 velocity = texture2D (velocity Tex,
      gl_TexCoord[0].st).xyz;// update particle
  position.xyz = position.xyz + velocity.xyz*
      time_step;
  velocity.xyz = velocity.xyz + gravity.xyz*
      time_step;
  position = clamp (position, -1.0, 1.0);
  // write output to two textures
  gl_FragData[0] = vec4 (position . xyz, 1.0);gl_FragData[1] = vec4 (velocity . xyz, 1.0);
```
Attention: read/write to same texture is not specified by documentation! we are using it here for the sake of simplicity and because we are sure each particle only reads/writes from/to a single texture position (no conflict)

first pass

how to write to a texture?

usually writes to the render buffer

Framebuffer extension lets you write elsewhere

- 1. Create texture
- 2. Create framebuffer
- 3. Bind texture to framebuffer
- 4. Before rendering quad, specify draw buffer
- 5. Read back information from framebuffer

SIBGRAPI 2009 Ricardo Marroquim André Maximo

create texture

SIBGRAPI 2009 Ricardo Marroquim André Maximo

```
GLfloat *tex_data = new GLfloat [4*numParticles];
srand ( time (NULL) );
for (int i = 0; i < numParticles; ++i) {
  tex_data[4*i + 0] = 0.0;tex_data[4*i + 1] = 0.0;tex_data[4*i + 2] = 0.0;tex_tex\_data[4*i + 3] = i/(GLfloat) numParticles;
glGenTextures(1, &tex_position);
g1ActiveTexture (GL_TEXTURE0);
glBindTexture (GL TEXTURE 2D, tex position);
glTexParameteri (GL TEXTURE 2D,
    GL_TEXTURE_MIN_FILTER, GL_NEAREST);
glTexParameteri (GL_TEXTURE_2D,
    GL_TEXTURE_MAG_FILTER, GL_NEAREST);
glTexParameteri (GL TEXTURE 2D, GL TEXTURE WRAP S,
   GL CLAMP):
glTexParameteri (GL_TEXTURE_2D, GL_TEXTURE_WRAP_T,
    GL CLAMP) ;
glTexImage2D(GL_TEXTURE_2D, 0, TEXTURE_TYPE,
    tex_size, tex_size, 0, GL RGBA, GL FLOAT, &
    tex_data[0];
```
# particle simulation

bind texture to framebuffer

```
// Create framebuffer object
glGenFramebuffersEXT(1, &fbo);
glBindFramebufferEXT (GL FRAMEBUFFER EXT. fbo):
// Bind position and velocity textures to fbo
g1BindTexture (GL_TEXTURE 2D, tex_{position});
glFramebufferTexture2DEXT (GL_FRAMEBUFFER_EXT,
    GL COLOR ATTACHMENTO EXT, GL TEXTURE 2D,
    tex position, 0);
g1BindTexture (GL_TEXTURE_2D, tex_e velocity);
glFramebufferTexture2DEXT(GL_FRAMEBUFFER_EXT,
    GL COLOR ATTACHMENT1 EXT, GL TEXTURE 2D,
    tex_e velocity, 0);
// Disable fbo
glBindFramebufferEXT (GL_FRAMEBUFFER_EXT, 0);
```
# particle simulation

render to texture

motivation architecture language examples

//Enable fbo and texture glEnable (GL\_TEXTURE\_2D); glBindFramebufferEXT (GL FRAMEBUFFER EXT, fbo); // Specify target buffers for rendering GLenum drawBufs $[$ ] = { GL\_COLOR\_ATTACHMENT0, GL\_COLOR\_ATTACHMENT1 };  $g1DrawBuffers (2, drawBufs);$ //Enable shader computeShader.use(); computeShader.set\_uniform("positionTex", 0); computeShader.set\_uniform("velocityTex", 1); computeShader.set\_uniform("time\_step", (GLfloat)  $time\_step$ ); computeShader.set\_uniform ("gravity", gravity [0], gravity  $[1]$ , gravity  $[2]$ ; //Draw textured quad  $g1Begin$  (GL QUADS);  $\cdot$   $\cdot$   $\cdot$  $glEnd()$ ; // Disable fbo, texture and shader computeShader.use(0); glBindFramebufferEXT (GL FRAMEBUFFER EXT, 0); glDisable (GL\_TEXTURE\_2D);
# particle simulation

second pass

#### read current particle position

```
// Setup fbo and textures
glBindFramebufferEXT (GL FRAMEBUFFER EXT, fbo);
glActiveTexture (GL TEXTUREO):
glBindTexture (GL_TEXTURE_2D, tex_position);
glActiveTexture(GLTEXTURE1):
glBindTexture (GL TEXTURE 2D, tex velocity);
// Read back positions
GLfloat *tex data = new GLfloat [4* num Particles];
glReadBuffer (GL COLOR ATTACHMENTO);
glReadPixels (0, 0, tex_size, tex_size, GL_RGBA,
    GL FLOAT, &tex_data [0]);
glBindFramebufferEXT (GL_FRAMEBUFFER_EXT, 0);
// Render points
glPointSize(point_size);
glBegin (GL_POINTS);
for (int i = 0; i < numParticles; ++i) {
  glVertex3f (text{tex}_{\Delta}data [4*i + 0], tex_data [4*i +
      1], tex data [4 * i + 2];
glEnd();
```
motivation architecture language examples

#### Not always necessary to read back information: use as input for next step

# particle simulation

results

motivation architecture language examples

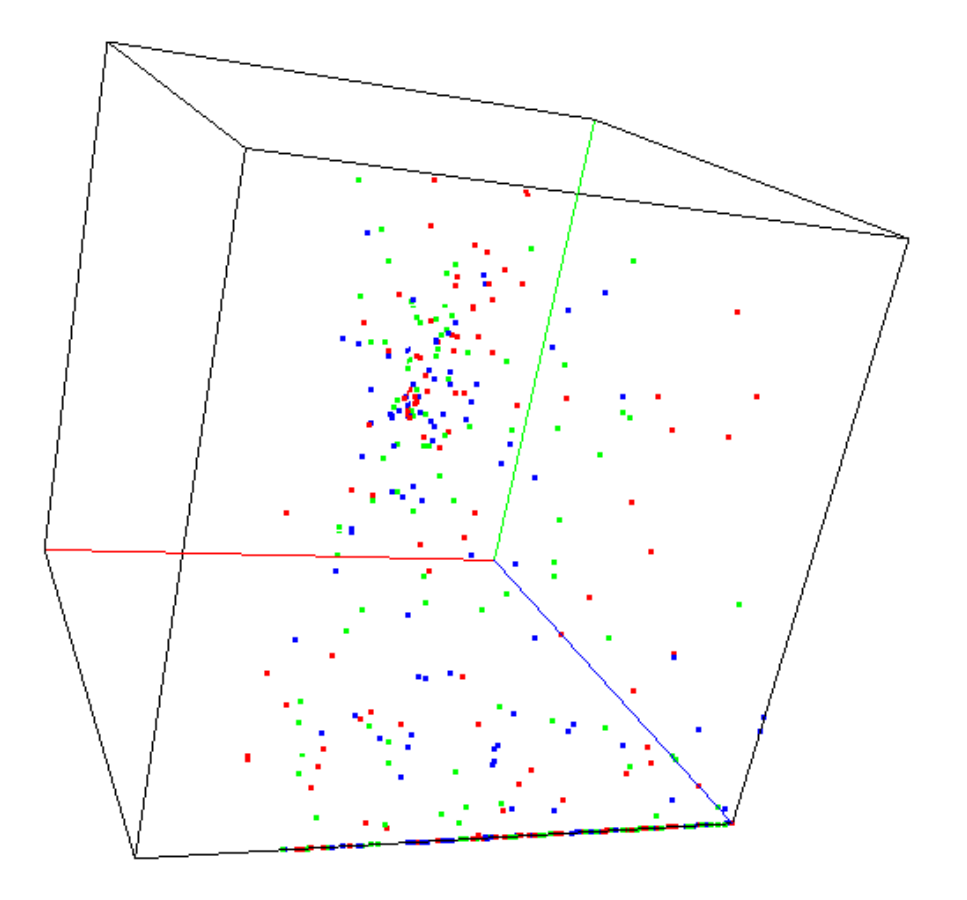

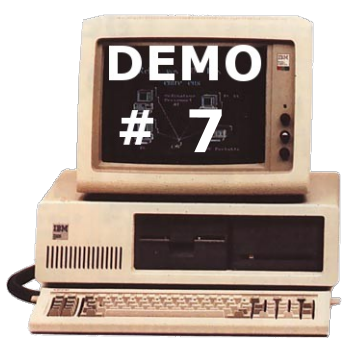

extra in code: reset particles and rotate gravity vector

> motivation architecture language examples

important points about shader programming:

understand:

graphics pipeline

parallel programming (streaming)

watch out:

shader too long: rethink your strategy

too many texture fetches: slow

try to keep things inside the GPU

internet: **lots** of examples

above all: **experiment!**

## wrap-up

> motivation architecture language examples

so, why use shaders?

what's coming up?

OpenGL 3.2, GLSL 1.5

hull and domain shader

nVidia 300 series(?), Intel Larrabee(?)

will GPGPU languages (CUDA, OpenCL) substitute shaders?

do I really need to know shader programming if I want to write graphics applications?

### wrap-up

> motivation architecture language examples

## wrap-up

**important links codes for all presented demos last version of this presentation survey paper cool and useful links**

Tutorial project: htttp://www.lcg.ufrj.br/Projectos/glsl\_tutorial Sample codes: http://code.google.com/p/glsl-intro-shaders AM page: http://www.lcg.ufrj.br/Members/andream RM page: http://www.lcg.ufrj.br/Member/ricardo AM email: andmax@gmail.com RM email: ricardo.marroquim@gmail.com

**any further questions? we will be very happy to help, do not hesitate to contact us!**